$\delta \delta \delta \delta$ 

### ДАВАЙТЕ СТРОИТЬ ДАВАЙТЕ СТРОИТЬ ВЕЧНЫЙ ДВИГАТЕЛЬ! ВЕЧНЫЙ ДВИГАТЕЛЬ!

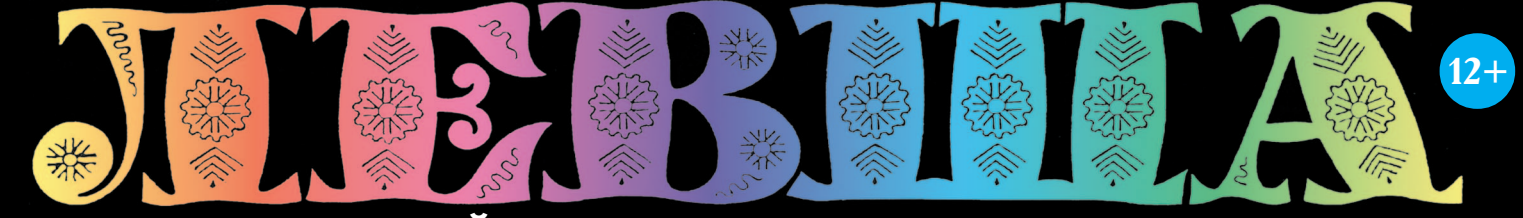

### «ЮНЫЙ ТЕХНИК» — ДЛЯ УМЕЛЫХ РУК

ПУСТЬ БУДЕТ ТЕПЛО И УЮТНО

**12T** 

201

### **КОНВЕРТОПЛАН V-22 Osprey**

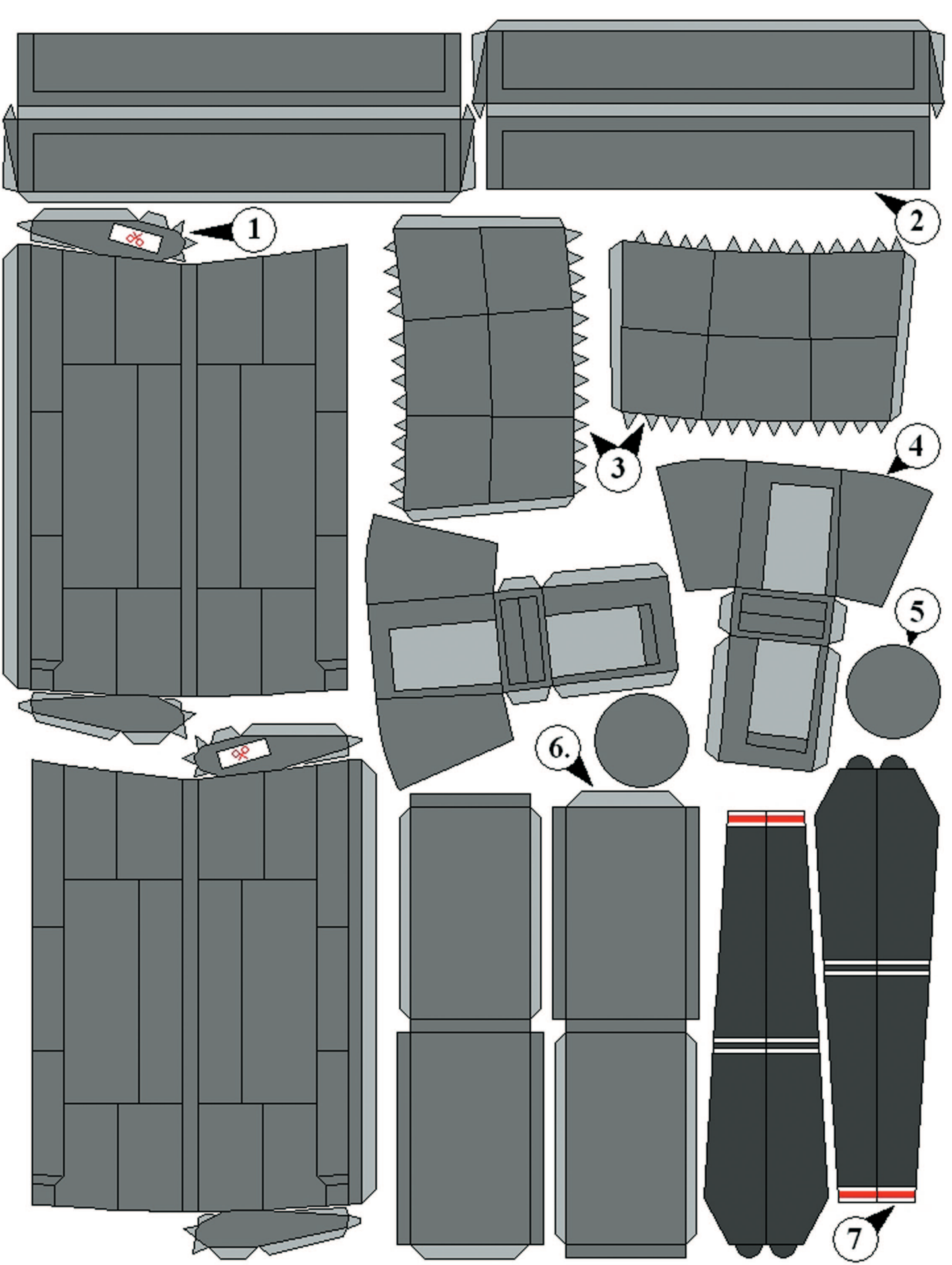

#### **Допущено Министерством образования и науки Российской Федерации**

*к* использованию в учебно-воспитательном процессе *различных образовательных учреждений*

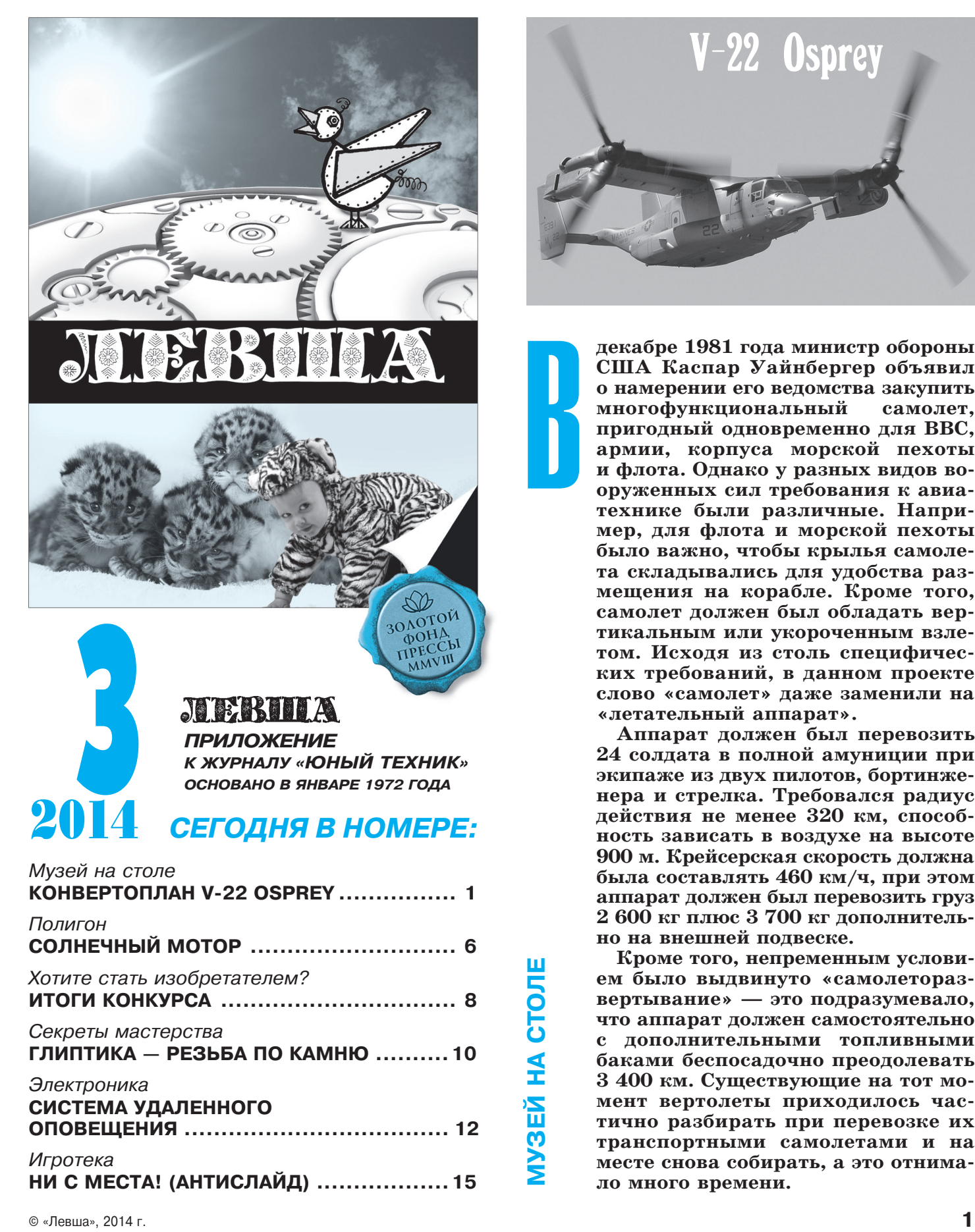

**НИ С МЕСТА! (АНТИСЛАЙД) .................. 15**

# KOHBEPTONAAH

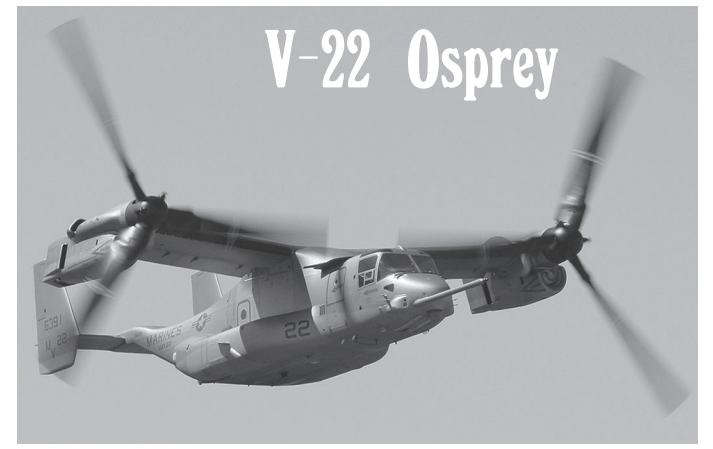

В

**декабре 1981 года министр обороны США Каспар Уайнбергер объявил о намерении его ведомства закупить многофункциональный самолет, пригодный одновременно для ВВС, армии, корпуса морской пехоты** и флота. Однако у разных видов вооруженных сил требования к авиатехнике были различные. Напри**мер, для флота и морской пехоты** было важно, чтобы крылья самолета складывались для удобства раз**мещения на корабле. Кроме того,** самолет должен был обладать вертикальным или укороченным взлетом. Исходя из столь специфичес**ких требований, в данном проекте слово «самолет» даже заменили на «летательный аппарат».**

**Аппарат должен был перевозить 24 солдата в полной амуниции при** экипаже из двух пилотов, бортинже**нера и стрелка. Требовался радиус** действия не менее 320 км, способ**ность зависать в воздухе на высоте 900 м. Крейсерская скорость должна была составлять 460 км/ч, при этом аппарат должен был перевозить груз** 2 600 кг плюс 3 700 кг дополнитель**но на внешней подвеске.**

Кроме того, непременным условием было выдвинуто «самолетораз**вертывание» — это подразумевало, что аппарат должен самостоятельно с дополнительными топливными баками беспосадочно преодолевать** 3 400 км. Существующие на тот момент вертолеты приходилось час**тично разбирать при перевозке их транспортными самолетами и на** месте снова собирать, а это отнима**ло много времени.**

В конечном итоге пришли к мнению: всем требованиям заказа военного ведомства отве чает только конвертоплан с поворотными вин тами — гибрид самолета и вертолета. Военное ведомство предусматривало создание различ ных модификаций конвертоплана — транс портный (для спецопераций), санитарный (для перевозки 12 раненых на носилках), спа сательный, разведывательный (оснащенный аппаратурой поиска подводных лодок) и даже ударный. В январе 1985 года аппарату присво или название V22 Osprey («скопа» — хищная птица из отряда соколиных).

Окончательные требования к новой машине выглядели так:

• крейсерская скорость —  $462 \text{ km/y}$ 

• максимальная скорость  $-550$  км/ч

 боевой радиус действия — 480 км (для фло та — 1200 км)

 $\blacksquare$ дальность саморазвертывания 3 375 км

 способность нести 24 десантника в полной амуниции внутри плюс 3 750 кг на внешней подвеске

экипаж 3 человека

 максимальная нагрузка на внешней подвеске 6800 кг (при пустом фюзеляже)

 возможность складывать крылья для базирова ния в ангарах авианосцев.

В 1985 году для уменьшения массы аппарата и снижения стоимости проекта отказались от носовой пулеметной установки и исключили стрелка из экипажа. В ходе испытаний выявили перегрев редукторов; это потребовало установить дополнительные воздухозаборники на мотогон долах. Подъемная сила оказалось меньше рас четной, а аэродинамическое сопротивление чрезмерным. Постоянно досаждали разного рода вибрации и колебания. От них избавлялись из менением жесткости разных деталей, усложняя конструкцию конвертоплана. Другой проблемой V-22 стало воздействие горячей реактивной струи от двигателей, особенно в режиме верти кального взлета и посадки. Когда конвертоплан находился вблизи земли, сопла двигателей рас полагались очень близко к поверхности, и бетон ное покрытие полосы разрушалось от мощной раскаленной газовой струи. Камешки, выбитые из бетона, с большой скоростью разлетались

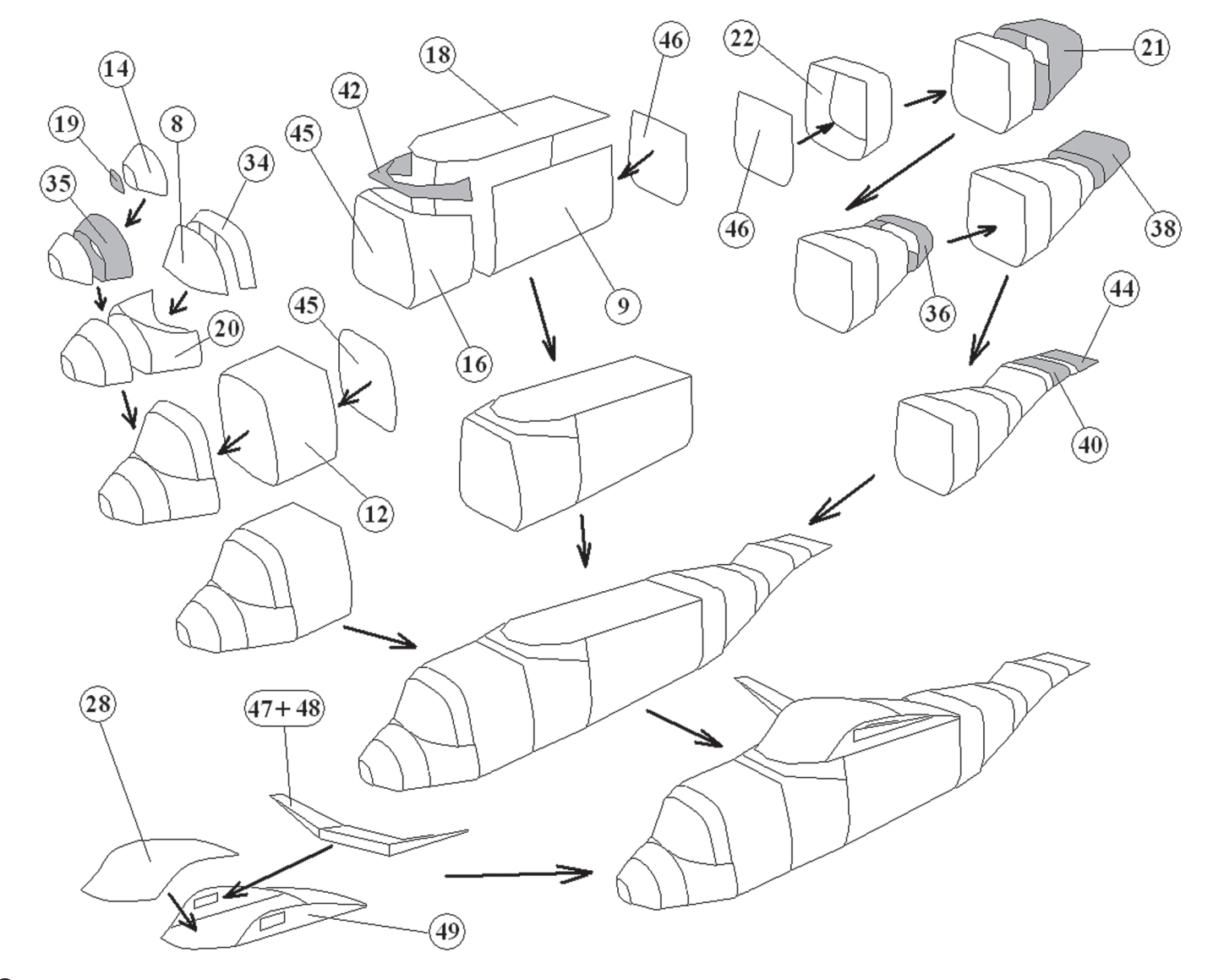

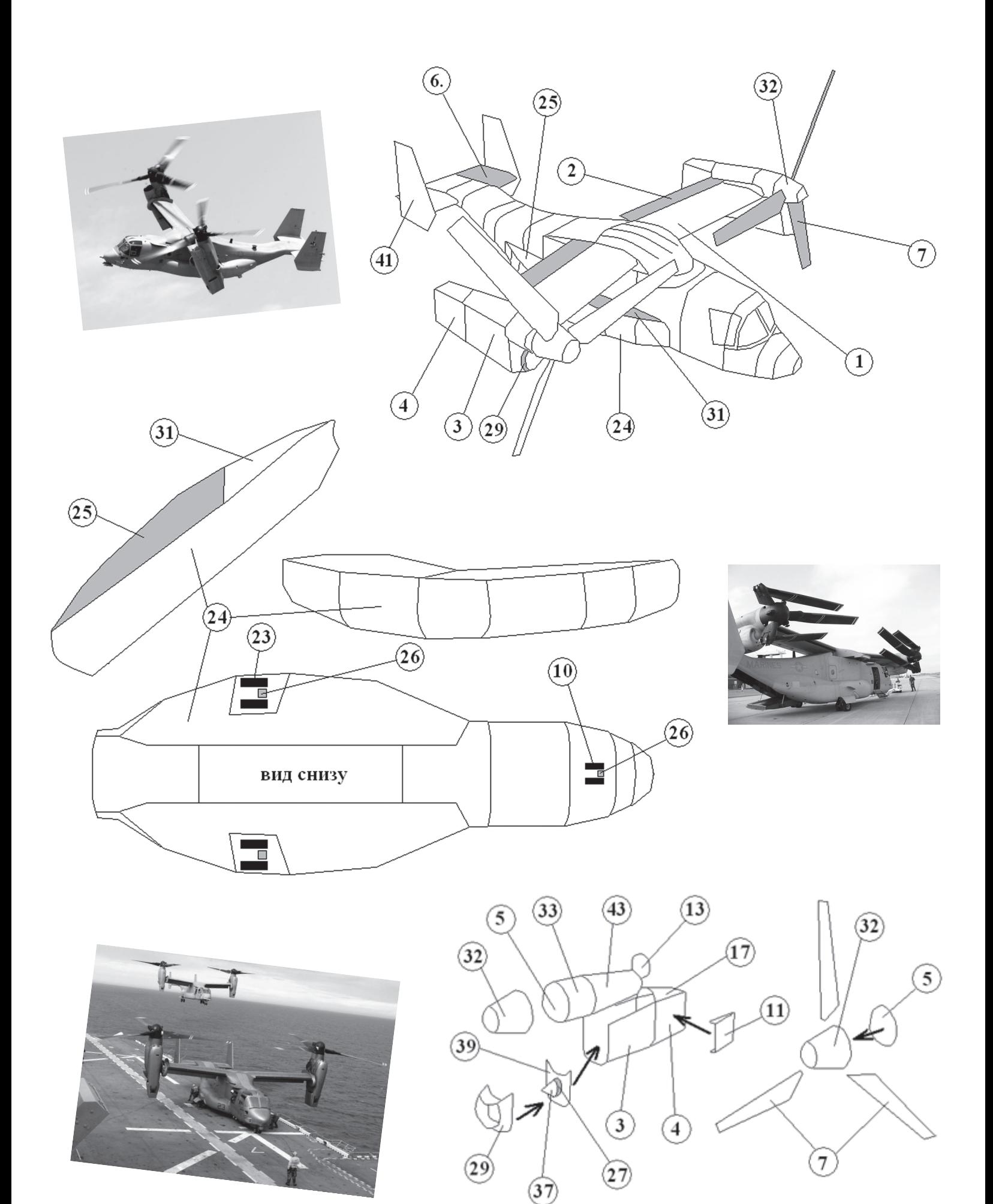

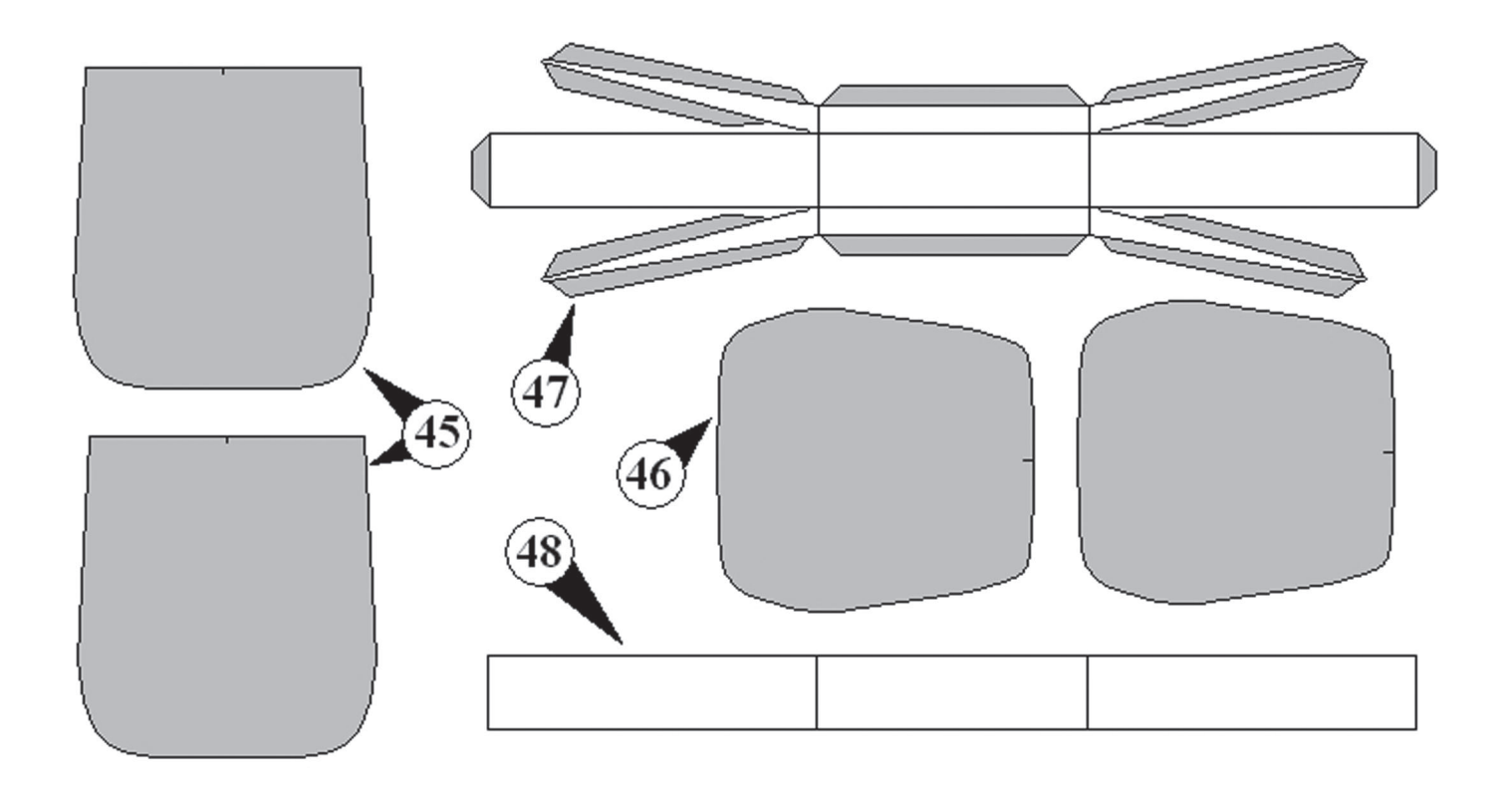

в разные стороны и могли повредить обшивку аппарата. Посадка на асфальтовые площадки совсем исключалась, так как асфальт попросту плавился. Горячие газы, распространяясь вок руг аппарата, создавали большие трудности для обслуживающего персонала. Кроме того, они попадали в систему охлаждения электронного оборудования и могли привести к его перегре ву. Эту проблему пытались решить установкой титановых щитков с электроприводом. Несмот ря на бодрые заверения о решении проблемы, флот все-таки начал устанавливать жаропрочные плиты на палубы кораблей, на которых базировались конвертопланы. Подобные по крытия пришлось заказывать и для наземных аэродромов, так что Osprey по этому показате лю проигрывал всем вертолетам.

Что касается теплового следа, который ис пользуют ракеты с ИК-наведением, то у Osprey он был гораздо слабее, чем у транспортных са молетов и вертолетов армии США.

Когда заказчикам продемонстрировали гото вый к испытаниям аппарат, выяснилось, что его грузоподъемность гораздо ниже, чем предполага лось. Была поставлена новая задача — снизить массу на 500 кг при тех же летных параметрах, чтоб повысить грузоподъемность. Начался новый виток работы — многие узлы и агрегаты проек тировались заново. Где было возможно, компо зитные материалы заменяли на алюминиевые сплавы. Также была поставлена задача сниже ния себестоимости одного аппарата с 42 до 37 млн. долларов, однако постоянные доработки и инфляция привели к тому, что на 2013 год сто имость одного V-22 составила 66 млн. долларов. Общая стоимость проекта по изготовлению кон

вертопланов Osprey составила 37 млрд. долларов и превысила стоимость всех лунных экспедиций США на 10 млрд. долларов.

Конвертопланы, тем не менее, продолжают изготавливать, и последние машины этой серии поступят на вооружение армии США в 2016 го ду. Из-за чрезмерной стоимости ни одного зарубежного заказчика на Osprey не нашлось, поэто му из первоначально планировавшихся 523 кон вертопланов будет изготовлено только 120.

 $V-22$  — это транспортный конвертоплан, выполненный по обычной схеме самолета с верхним расположением крыла и двухкилевым хвостовым оперением. Размах крыла 14,2 м. Полное скла дывание винтов и крыла может происходить ав томатически за 90 с или вручную за 10 мин. Фюзеляж делится на кабину пилота, грузовой отсек и хвостовую часть. В носовой части разме щена РЛС и штанга дозаправки в воздухе (ни один вертолет в мире не может получать допол нительное топливо во время полета). Кабина хо рошо остеклена и способна выдерживать попада ния из пулемета. За кабиной находится грузовой отсек с боковой дверью для посадки и откидной рампой сзади. Под днищем имеются два крюка для перевозки грузов на внешней подвеске. Вдоль бортов установлены 24 откидных кресла для десантников.

В аварийное обеспечение входят огнетушители, аптечка, два надувных плота вместимостью по 14 человек, спасательные жилеты для 28 человек и акустический маяк. Внизу по бортам фюзеля жа выполнены большие спонсоны, в которых на ходятся топливные баки и ниши, куда убирают ся задние стойки шасси. При посадке на воду они обеспечивают необходимую плавучесть.

Автоматическая система управления полетом (АСУП) выполнена с тройным резервом. Это зна чит, что есть три блока выработки полетных данных, три компьютера и три системы испол нительных механизмов (три гидросистемы). Не исправная система автоматически отключается от контура управления. Система встроенного контроля анализирует 850 параметров и выдает информацию в виде предупреждающей справки на многофункциональный дисплей в кабине пи лотов. Параллельно все параметры записывают ся в бортовой регистратор (так называемый «черный ящик»). Система инфракрасного обзо ра обеспечивает обзор местности ночью и при слабом задымлении. Оптическая головка разме щена в выдвижном оптическом обтекателе под носом аппарата.

Первые конвертопланы Osprey начали посту пать в войска в 1999 году. В 2003 году они при нимали участие во второй Иракской войне, а так же в боевых действиях в Афганистане. В декабре 2009 года во время операции «Гнев кобры» эти конвертопланы перебросили 1000 морпехов и 150 солдат афганской армии в долину Зад с целью нарушения коммуникаций Талибана в Южном Афганистане.

Конвертоплан V-22 эксплуатируется почти 20 лет. И все эти годы в США не стихают споры как о его качестве, так и о его необходимости. Это первая серийная машина в мире, поэтому сравнивать ее не с чем. Противники утвержда ют, что он не способен летать в условиях обледе нения, запыленности пустынь и высокогорья. Список того, что он не может, гораздо длиннее того, что он умеет. Однако сторонники считают, что Osprey оснащен по последнему слову техни ки и способен летать в любую погоду в абсолют ной темноте и в условиях задымленности.

Подводя итог, можно констатировать, что Osprey не стоит денег, которые были потрачены на его создание. Есть высказывание А. Н. Тупо лева, которое очень подходит к данной ситуа ции: «Утка умеет летать, плавать и бегать, но все это она делает плохо». С другой стороны, для типично десантных операций этот аппарат вполне подходит. Что же касается его стоимос ти, здесь уместно еще одно высказывание: «что бы вскопать огород, не обязательно покупать экскаватор».

Перед началом сборки наклейте на плотную бумагу и дайте хорошо просохнуть ребрам жест кости 45, 46, 47 и 48.

Сборку модели начните с фюзеляжа — это наиболее сложная часть модели. Фюзеляж со стоит их трех частей — кабины, грузового от сека и хвостовой балки. Сборку кабины начни те со склеивания носового обтекателя — дет. 19, 14 и 35. Затем к ним приклейте нижнюю часть кабины 20. Склейте стекло кабины дет. 8 и 34 — и после высыхания приклейте к дет. 20. После этого к дет. 20 и 34 приклей те дет. 12, а к ней, в свою очередь, приклейте

первое ребро жесткости 45. Грузовой отсек начните склеивать с дет. 16, к которой при клейте ребро жесткости 45, как это показано на сборочном чертеже. Затем к дет. 16 при клейте дет. 42, а к ней — дет. 18. Затем приклейте к полученному узлу дет. 9 и ребро же сткости 46.

Хвостовую балку начните собирать с дет. 22, к которой последовательно приклейте дет. 21, 36, 38, 40 и 44. К дет. 22 приклейте ребро жес ткости 46. После того как все три части фюзеля жа просохнут, склейте их вместе, как показано на схеме сборки фюзеляжа. Склейте корпус по воротного механизма складывания крыльев дет. 28 и 49, предварительно вклеив в дет. 49 ребро жесткости крыльев, состоящее из дет. 47 и 48. После этого полученный узел приклейте к верхней части фюзеляжа, как показано на схе ме сборки фюзеляжа.

Спонсоны топливных баков склейте из дет. 24, 25 и 31 и приклейте их к нижней части фюзеляжа, как показано на сборочных схе мах. Склейте стойки шасси 26. Передние ко леса соберите в виде маленьких цилиндров дет. 10 и 15. Колеса задних стоек состоят из дет. 23 и 30. Если планируете склеивать мо дель в состоянии полета, то колеса к модели приклеивать не нужно.

Роторы несущих винтов склейте из дет. 5 и 32. Лопасти 7 приклейте к дет. 32 на обозна ченные места, чтоб между лопастями получил ся угол  $120^\circ$ .

Двигатель соберите в следующем порядке сначала склейте в виде цилиндра дет. 33, а к ней с двух сторон приклейте донышки 5. Затем к одной из сторон полученного цилиндра при клейте усеченный конус 43, к которому, в свою очередь, приклейте дет. 13. Мотогондолу двига теля склейте из дет. 3 и 4, как показано на сбо рочном чертеже двигателя. К дет. 3 приклейте дет. 39, а к ней приклейте дет. 27 и 37. К мото гондоле приклейте дет. 17, после чего вклейте в полученный узел собранный ранее корпус дви гателя (дет. 3, 33, 43 и 13). К дет. 37 приклейте дет. 29. После этого к задней части дет. 4 с двух сторон приклейте воздухозаборники 11.

К хвостовой балке фюзеляжа на обозначен ные места справа и слева дет. 40 и 41 приклей те задние крылья, каждое из которых состоит из нижней и верхней частей 6, как это показа но на чертеже общего вида. К дет. 6 приклейте вертикальное рулевое оперение 41. Крылья склейте из дет. 1 и 2.

Окончательная сборка модели: к ребрам жест кости крыльев (дет. 47+48) приклейте крылья 1 и 2. После этого к крыльям приклейте двигате ли. Обратите внимание, что на сборочном черте же общего вида двигатели показаны в состоянии полета. Если хотите, можете приклеить двигате ли в состоянии взлета, повернув их на  $45^{\circ}$  или 90о (как это видно на фотографиях). Последний штрих — приклейте роторы к двигателям.

СОЛНЕЧНЫЙ МОТОР

еловек всегда искал способ использовать солнечную энергию вместо прежних источ ников энергии, загрязняющих окружаю щую среду. Модель одного из таких двига телей мы предлагаем вашему вниманию.

Конструкция, изображенная на рисунке 1, — не что иное, как солнечный мотор,

преобразующий тепловую энергию солнечных лучей в механическую работу. Устроен двигатель так: ро тор имеет 8 биметаллических траков, соединенных шарнирно. Каждый трак состоит из стальных плас тин 6 и винипластовых накладок 8, склепанных между собой алюминиевыми заклепками 7. Алюми ниевые тяги 5 закреплены на резьбе только с на кладками 8 и свободно перемещаются в отверстиях стальных пластин траков 6. Противоположные кон цы тяг 5 вставлены в пенопластовый корпус-барабан ротора, который вращает ведущий вал 4. На тягах 5 (на одинаковом расстоянии от биметаллических пла стин) с помощью пластиковых шайб 11 и клея 13 ус тановлены грузы 12. Опорные стойки 2 вырезаны из листового оргстекла и имеют резиновую антифрик ционную накладку 1.

Теплоизоляционный кожух 3 лучше склеить из двух пластиковых прозрачных крышек от упаковок CDдисков. Тубус 9 проще склеить из тонкого листо вого полистирола. Линзу 10 подберите от старого фо тоувеличителя, но можно использовать любое увели чительное стекло или лупу. Увеличительное стекло необходимо для более интенсивного местного нагре ва накладок 8.

Работает мотор следующим образом: солнечные лучи проходят через лупу 10 и нагревают накладку 8. Нагреваясь, накладка увеличивается в длину. Бу дучи приклепанной с двух сторон к стальной пласти не 6, она вынуждена изогнуться, так как длина дуги всегда больше, чем прямой линии, соединяющей две точки. Выгибаясь, накладка с помощью алюминие вой тяги 5 перемещает груз 12, и разбалансирован ный ротор поворачивается в направлении стрелки. Затем цикл повторяется снова. Солнечный мотор, медленно вращаясь, может выполнять какую-нибудь небольшую работу. Например, поворачивать на ко жухе фигурку или стрелку с указанием на циферб лате градуса угла поворота или количества оборотов за определенное время.

Если разработка показалась вам интересной, то внимательно изучите чертежи и принимайтесь за ра боту. Изготовление мотора советуем начать с изго товления корпуса ротора. Из плотного строительно го пенопласта или дерева выточите круг  $\emptyset 68$  мм. Далее просверлите 8 радиальных отверстий  $\varnothing 4$  мм согласно рис. 8. Не спешите. От аккуратности и точ ности изготовления деталей зависит настройка сол нечного мотора. Затем из алюминиевой проволоки  $\varnothing$ 5 мм изготовьте тяги 5 длиной 96 мм и нарежьте на их концах резьбу М5.

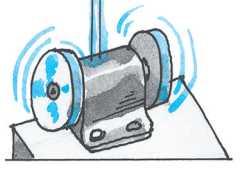

Грузы 12 для тяг вырежь те из деревянного кольца ди аметром 176 мм и толщиной 30 мм; лучше использовать твердые сорта дерева. Грузы наденьте на тяги и приклей те их все на одинаковых рас

стояниях. Траки в сборе состоят из стальных жестяных пластин 6 и ви нипластовых накладок 8 (рис. 6). Вырежьте заготовки деталей соглас но чертежу и соедините их заклепка ми при комнатной температуре. Это важно, так как при нагреве пласти ны будут иметь большую длину. Да лее соедините траки в ленту с помо щью проволочных осей и вверните в накладки 8 тяги 5. Свободные концы тяг вставьте в корпус ротора и соеди ните траки в кольцо. Как можно точ нее сбалансируйте ротор в сборе. Он не должен иметь грузы с разной мас сой и не должен искать баланс под любым углом поворота.

Далее из двух прозрачных кры шек от CD-дисков изготовьте половинки кожуха согласно рис. 3. Если не удалось найти маленькие шари коподшипники, используйте само дельные пластиковые антифрикци онные втулки. Установите ротор в кожух и склейте половинки кожуха прозрачным скотчем. Такая склейка поможет вам легко выполнить нала дочные работы. Опорные стойки из готовьте из листового оргстекла или полистирола. Склейте детали уни версальным клеем типа «Мастер», применяемым для склеивания плас тмассы. Установите кожух с рото ром на опорные стойки. Обеспечьте возможность поворота и фиксации кожуха на этих стойках на любой угол для настройки тубуса с линзой на солнечные лучи. Для этого на внутреннюю поверхность стоек ре комендуем наклеить полистироло вые кольца с внутренним отверсти ем по выступающему цилиндру ко жуха приблизительно 16 мм. Тубус склейте из листового полистирола согласно рис. 7.

Существует прямая зависимость между диаметрами ротора и линзы. Если нет яркого солнца, пробный запуск можно провести с помощью фена для сушки волос, но для этого

Ч

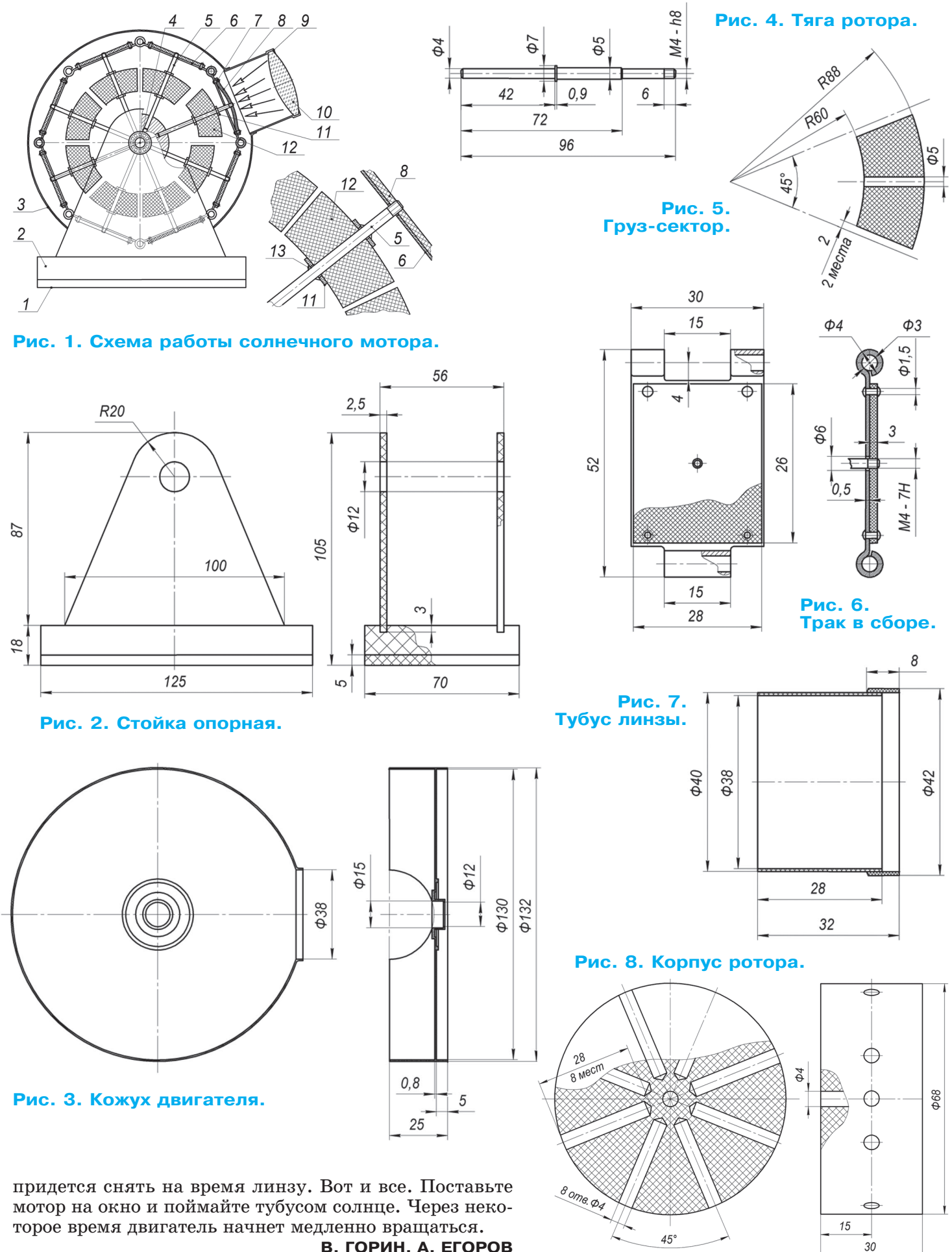

 **В. ГОРИН, А. ЕГОРОВ**

### **ИТОГИ КОНКУРСА (См. «Левшу» № 11 за 2013 год)**

«Можно в газету помещать ленту с иллюст рациями. Ее надо будет вырезать, склеить кольцом и пропустить через специальный ап парат. Получится нечто вроде коротенького мультфильма», — так предлагает решить про блему «живых» газет Олег Сатин из г. Магни тогорска.

Решение в принципе правильное, но какое то старомодное. Ведь такими лентами с кар тинками пользовались еще в конце XIX — на чале ХХ века.

«Давайте в газетный или журнальный лист вставлять бумажные микрочипы, — предлагает Алексей Пригоркин из Санкт-Петербурга. -Поместишь затем такой микрочип в свой ноут бук или айфон и увидишь последние события, словно в телевизоре. Таким же способом можно иллюстрировать литературные произведения»…

Тоже решение верное, но не самое лучшее. Оптимальным наше жюри сочло предложение, присланное Мариной Костюкевич из г. Одессы. Она полагает, что с помощью газетного микро чипа можно будет осуществлять беспроводную передачу «живых» иллюстраций на экран план шетника, ноутбука или айфона.

«Я только не понимаю, зачем тогда нужен и сам бумажный газетный лист, — пишет Ма рина. — Всю информацию по сети Интернет можно будет поставлять читателю ( он же одно временно и зритель) сразу из редакции. Так по лучится гораздо оперативнее и дешевле. И не надо будет переводить на печать бумажных ко пий леса нашей планеты, как это делается се годня. Конечно, приятно подержать в руках, почитать бумажную книгу или газету. Кроме того, информация в печатном или рукописном виде, как уже проверено на практике, может со храняться веками или даже тысячелетиями. Но ведь большая часть информации, что печатают многие газеты, того не заслуживает. Кого через неделю интересует счет того или иного спортив ного матча или очередная сплетня из мира шоу бизнеса? Уж такого рода информация точно не заслуживает бумажного тиражирования».

Пожалуй, Марина права. Не случайно сей час многие бумажные издания резко сократи ли свои тиражи, а то и вовсе ушли в Интер нет. В XXI веке им приходится конкуриро вать с электронными поставщиками информа ции, и с этим нужно считаться. Жаль только, что при этом уходит также и мастерство худо жественной иллюстрации; практически уж не осталось мастеров карикатуры и шаржа, весь ма популярных, скажем, еще полвека тому назад. Но это уже другая проблема…

Вторая задача опять-таки касалась если не всех, то многих. Газовые плиты на кухнях стоят еще во многих домах. Более того, хозяй ки в основном по привычке предпочитают газ электричеству. Между тем взрывы бытового газа, о которых время от времени сообщают СМИ, приводят не только к пожарам, обруше нию целых подъездов, но и к человеческим жертвам. Что здесь можно придумать?

«Надо ставить в каждом доме датчики-газоанализаторы, примерно такие же, как те, что сигнализируют о дыме и повышении темпера туры в автоматических противопожарных си стемах, — предлагает уже знакомая нам Ма рина Костюкевич. — К такому датчику надо подключать сирену или хотя бы электричес кий звонок. Как только концентрация газа начнет приближаться к критической, система тут же оповестит не только хозяев квартиры, но и весь подъезд об опасности»…

Согласитесь, хорошее предложение. Его единственный недостаток — подобные систе мы стоят не так уж дешево. И многим жиль цам, наверное, захочется сэкономить. Да и монтаж такой системы — дело тоже довольно хлопотное.

Поэтому, наверное, на практике большей по пулярностью могло бы пользоваться предложе ние Артема Ильина из г. Рязани. «Я предла гаю ввести новый государственный стандарт на бытовой газ, — пишет он. — Ныне в него, как известно, добавляют пахучее вещество. А что, если дать химикам задание — пусть они най дут добавку, которая будет делать газ цвет ным — например, красным или оранжевым. Тогда, кстати, утечка будет хорошо заметна не только на кухне, но и в магистральном газо проводе. А это, в свою очередь, позволит опера тивно ликвидировать такие неисправности».

Замечательная идея, не правда ли? Она на столько проста, что нашим экспертам даже непонятно, почему ее до сих пор не взяли на вооружение газовики? Неужто так сложно производить и использовать цветные добавки для газа?

Обсудив все поступившие предложения, наше жюри отмечает, как лучшие, решения Марины Костюкевич и Артема Ильина. А учи тывая, что Марина, в общем-то, правильно решила обе наши задачи, она и получит приз бытовой газоанализатор «Авус-комби». Уж ейто такой прибор наверняка пригодится.

Благодарим всех участников нынешнего этапа конкурса и желаем дальнейших твор ческих успехов.

# **ИЗОБРЕТАТЕЛЕМ? ХОТИТЕ СТАТЬ**

Получить к тому же диплом журнала «Юный техник» и стать участником розыгрыша ценного приза? Тогда попытайтесь найти красивое решение предлагаемым ниже двум техническим задачам. Ответы присылайте не позднее 15 мая 2014 года.

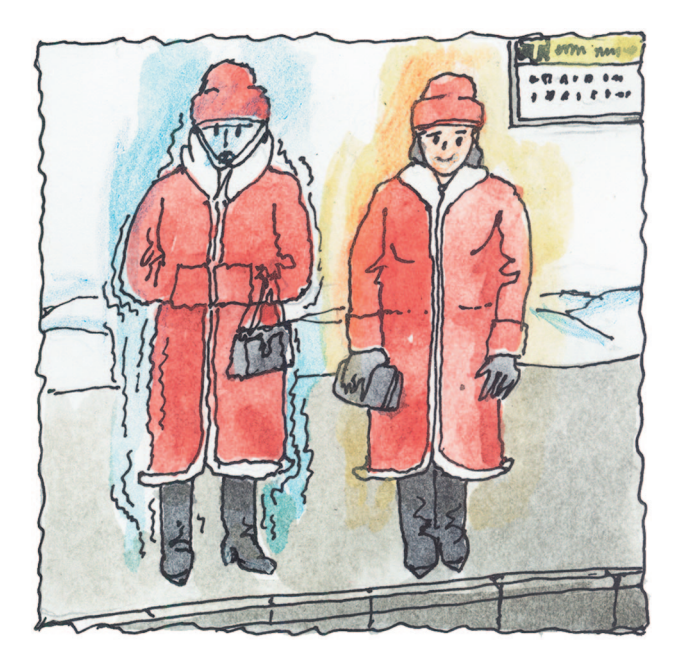

### Задача 1.

Сегодня в мире все ширится движение в защиту животных. Люди стараются заменить натуральный мех искусственным, и шубы из современного синтети ческого меха выглядят порой не хуже, чем из нату рального. Однако практика показывает, что натураль ный мех все же теплее искусственного. Почему так получается? Что нужно сделать, чтобы уравнять каче ство синтетики и природного меха?

*ЖДЕМ ВАШИХ ПРЕДЛОЖЕНИЙ, РАЗРАБОТОК, ИДЕЙ!*

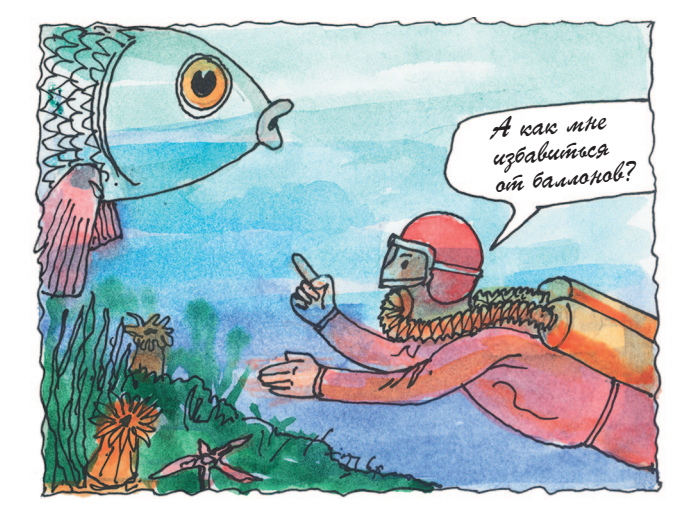

### Задача 2.

Подводные лодки могут запасать кислород для экипажа, добывая его из воды путем электролиза. Аквалангисты взять под воду аккумуляторы не мо гут — они, как правило, тяжелые. Какую техноло гию получения кислорода вы могли бы предложить, чтобы освободить аквалангиста от баллонов?

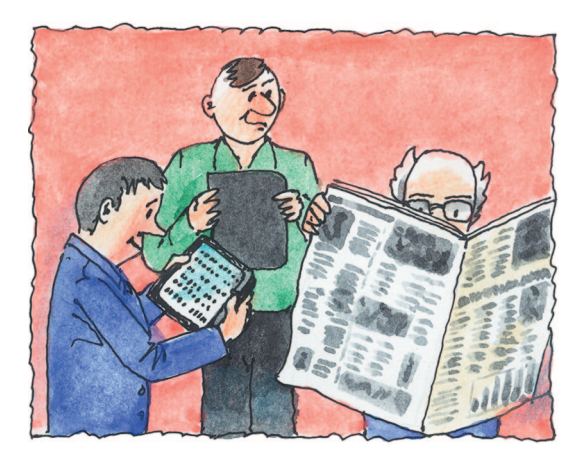

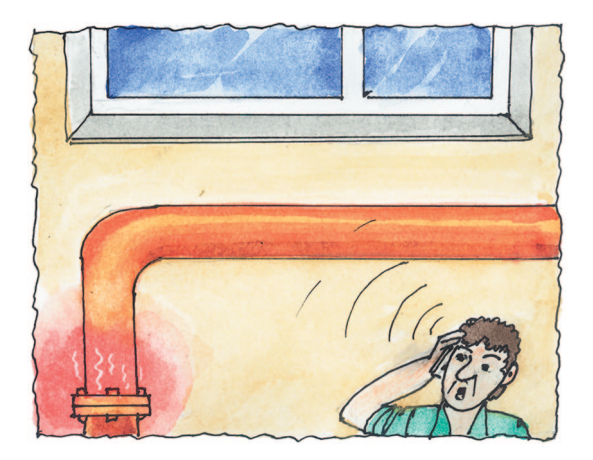

### **КОНВЕРТОПЛАН V-22 Osprey**

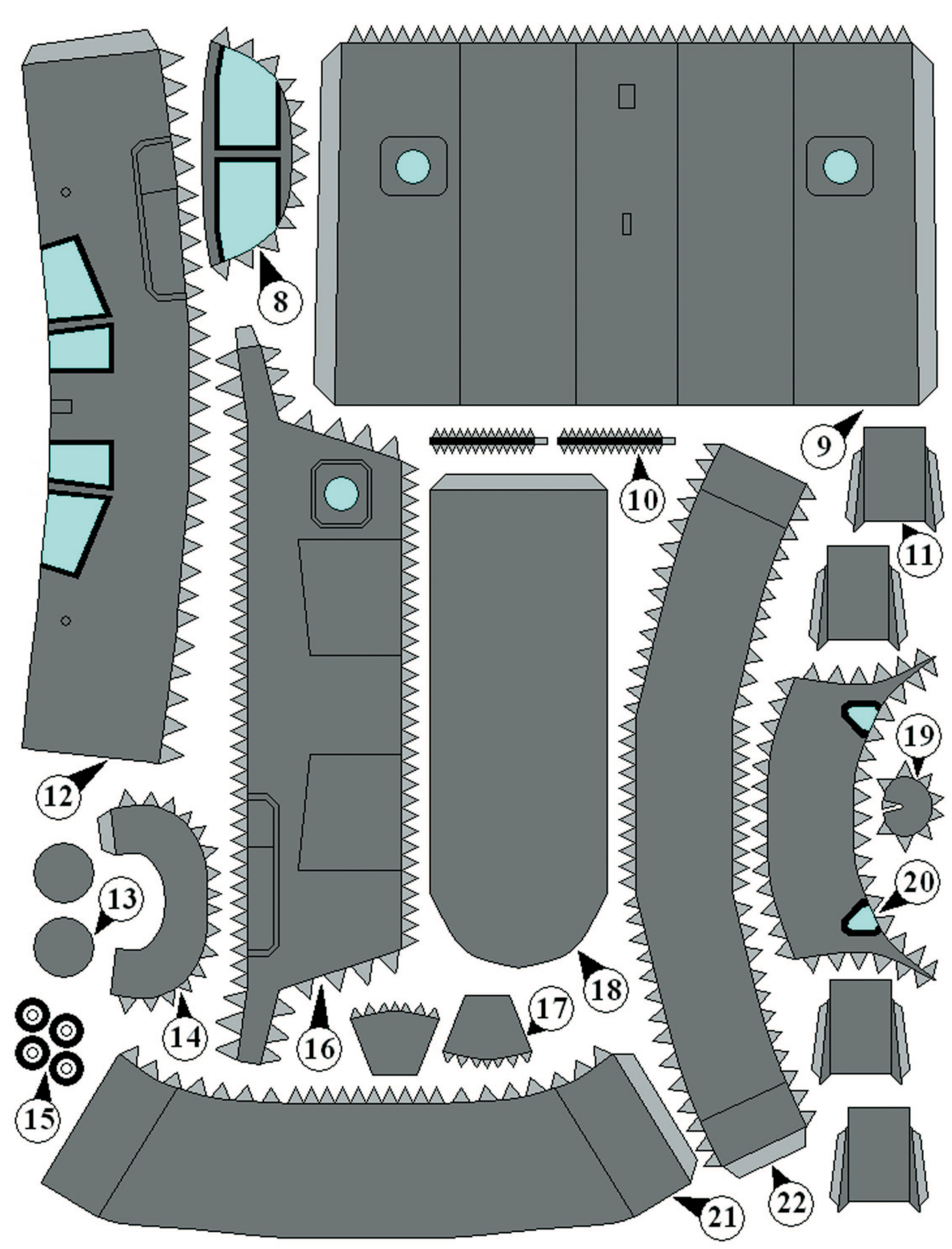

### **КОНВЕРТОПЛАН V-22 Osprey**

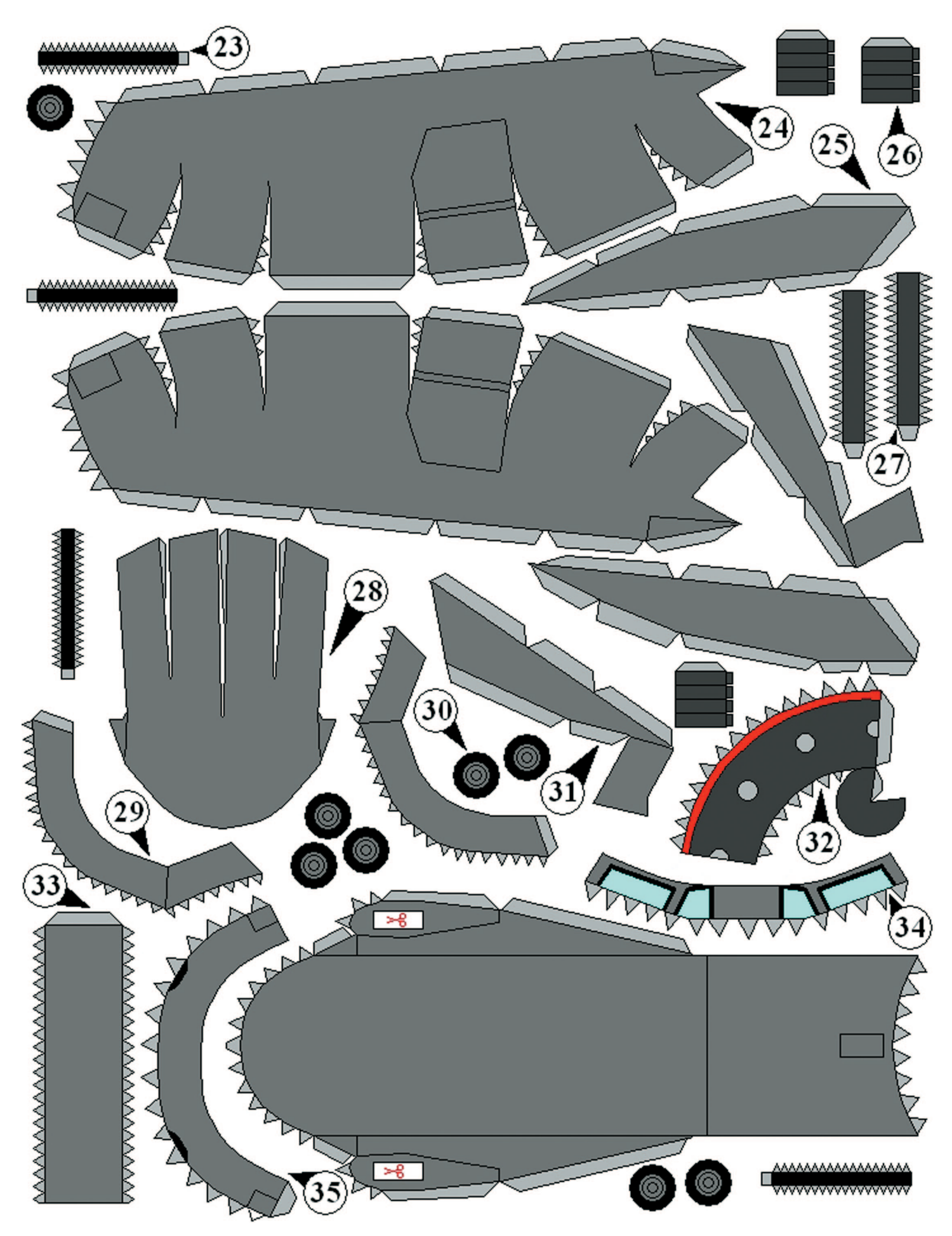

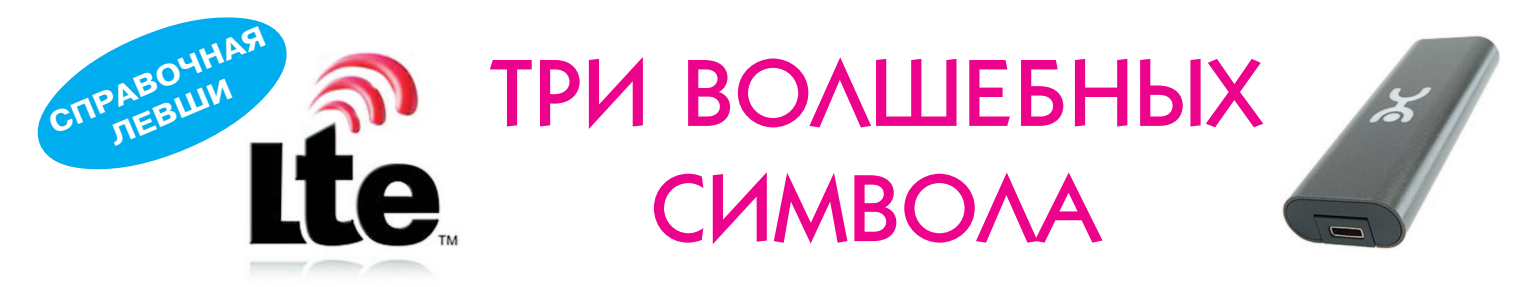

Как гласит русская народная поговорка — совершенству нет предела. Именно таким образом все последние годы развиваются технологии, в том числе технологии беспроводного доступа в Интернет. Эволюция этого вида технологий шла следующим образом.

Стандарт TACS был принят в некоторых странах в 1985 году. Это была аналоговая система сотовой связи, работала не очень быстро и не очень надежно. После нее появился цифровой стандарт связи GSM, которым мы пользуемся и по сейдень. После того, как стандарт оформился в общемировой способ сотовой связи, стало понятно, что его можно использовать для передачи данных. Была разработана технология, которая дала возможность пользоваться сетями передачи данных прямо на ходу. GPRS, а вслед за ним EDGE классифицируются как технологии передачи данных второго поколения или 2G (Second Generation). Однако Интернет развивался, объемы передачи росли, потребовались значительно большие скорости для работы с данными и увеличение пропускной способности каналов. Появилась технология следующего поколения -3G (Third Generation), которая позволяла серьезно увеличить потоки данных от пользователя до базовой станции и обратно, не прибегая при этом к значительным изменениям оборудования базовых станций и не требуя больших денежных вложений от операторов связи.

Ура? Ура, конечно, но... Но тут стали развиваться такие технологии, как потоковое видео, вовсю заговорили о HDTV - телевидении высокой четкости, IP-телефонии, причем в видеоварианте. Все это потребовало еще большего увеличения объемов потока данных, которыми обмениваются пользователи, в том числе и мобильные.

И вот в ноябре 2004 года в Торонто, что в Канаде, собралась рабочая группа консорциума ЗGPP. Вместе они сформулировали основные принципы мобильных сетей следующего поколения - 4G:

1. Сокращение стоимости передачи единицы данных (1 бит);

2. Увеличение спектра услуг — больше новых сервисов за меньшую цену;

3. Гибкое использование существующих и новых частотных диапазонов;

4. Упрощенная архитектура и открытые интерфейсы;

5. Приемлемое энергопотребление абонентских устройств.

Работа над новым стандартом — чрезвычайно хлопотное и времязатратное мероприятие. Нужно провести консультации с операторами сотовой связи, с производителями оборудования, с различными поставщиками контент-услуг в Интернете, с представителями потребителей, даже с экологическими организациями, а то они обидятся и заявят, что новый станларт способствует глобальному потеплению. Представляете заголовки в прессе - «Новый стандарт связи убивает полярных медведей!», «Королевские пингвины протестуют против нового стандарта связи!»?.. После этого на работе можно ставить крест.

Таким образом, первые спецификации 4G появились только в конце 2007 года. А полные — только год спустя. Новый способ передачи данных назвали многообещающе - Long Term Evolution, или LTE. Перевести название можно как «Долгая эволюция». Таким образом, разработчики как бы говорят нам, что созданный ими стандарт ориентирован прежде

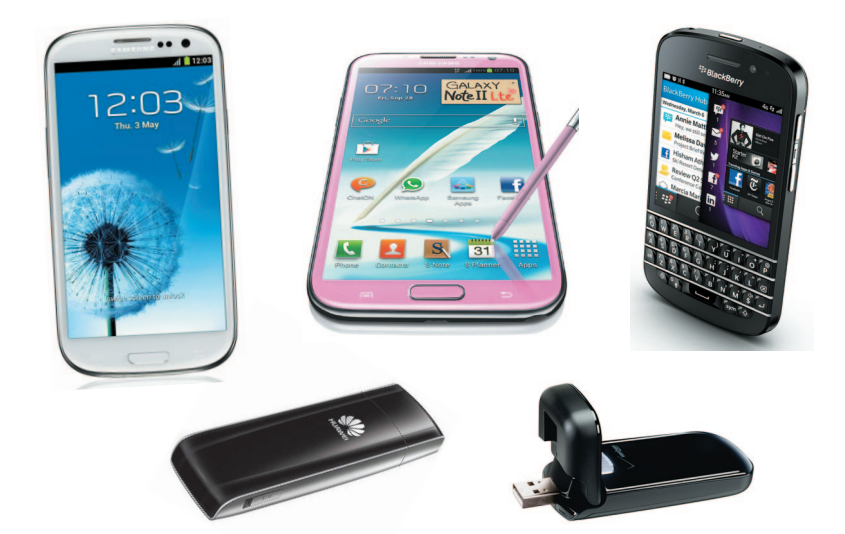

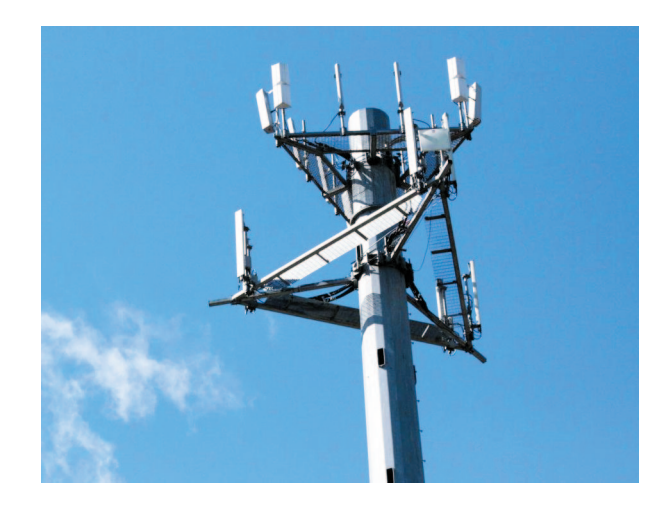

всего на длительное развитие и его ресурс будет выработан еще очень и очень нескоро.

Основные параметры стандарта следующие: пиковая скорость передачи данных —

к пользователю — 100 Мбит/с, от пользователя — 50 Мбит/с;

 время перехода из режима ожидания в ак тивное состояние — менее 100 мс;

 $\blacksquare$  емкость сети — не менее 200 активных пользователей в соте;

 $\blacksquare$  задержка сигнала — не более 5 мс;

• мобильность — до  $150$  км/ч, теоретическая поддержка — до 500 км/ч.

Новый стандарт оказался действительно но вым. Если все предыдущие способы передачи данных не требовали от операторов серьезных вложений в оборудование базовых станций, то LTE потребовал от операторов значительных средств на модернизацию инфраструктуры, хотя и был совместим с GSM-сетями. Произошло это вот почему.

Любая цифровая передача данных состоит из двух частей — кодирования цифрового сигнала и передачи его на базовую станцию через радио модуль устройства. Но передача — дело тоже не простое. Ведь нам надо обеспечить одновремен ный доступ к базовой станции довольно большо го количества пользователей, причем с большой скоростью. Для этого при передаче сигнала ис пользуются весьма хитрые механизмы времен ного и частотного разделения, которые позволя ют множеству пользователей получать и отправ лять свои данные, не мешая друг другу. В стан дарте передачи данных 3G использовалась тех нология WCDMA, и поначалу разработчики LTE хотели перенести эту технологию в новый стан дарт. Но в конечном итоге было решено создать новый радиоинтерфейс на базе технологии OFDMA (технологии множественного доступа с ортогональным разделением частот). Более того, в нисходящем и восходящем каналах ис пользуются разные технологии передачи дан ных — в нисходящем (от БС к клиенту), как отмечалось выше, — OFDMA, в восходящем (от клиента к базовой станции) — SC-FDMA (технология множественного доступа с разделением частот и одной поднесущей). За подробностями отправлю вас в Интернет, ибо формат журналь ной статьи не позволяет описать эти стандарты.

Вторая особенность, которую разработчики по заимствовали из стандарта Wi-Fi, называется MIMO — Multiple Input Multiple Output. Эта тех нология позволяет устройству работать одновре менно с несколькими антеннами, которые могут объединяться по двум принципам — увеличение скорости, когда антенны передают последова тельно разные данные, или увеличение надежно сти передачи, когда все антенны передают одно и то же. Другими словами, антенны можно включать последовательно или параллельно. Одно клиентское устройство может поддержи вать работу с 8 антеннами. При использовании

этой технологии скорость обмена данными может существенно возрасти — до 300 Мбит/с во входя щем канале и до 170 Мбит/с в исходящем.

Еще одной особенностью нового стандарта является широкий диапазон частот, в котором могут работать приемно-передающие устройства, — от 700 МГц до 2,7 ГГц. Однако в этом же кроется и основной недостаток — при поез дке, например, в другую страну вы не сможете взять с собой любимый модем LTE — он просто не будет там работать. Так, скажем, в Штатах LTE работает на частоте 700 МГц, а у нас в России — в диапазоне  $2,5$  —  $2,7$  ГГц.

Кстати, о модемах. Точнее, вообще об обору довании для использования LTE. В России LTE начал довольно активно развиваться с 2012 года. Первым оператором стал «Скартел», больше известный как Yota. Ну а вслед за ним подтя нулись и операторы большой тройки — МТС, «Мегафон» и «Билайн». На данный момент Ин тернет с помощью LTE можно получать в более чем 60 городах по всей стране. Пока, к сожале нию, только в городах, причем в достаточно больших.

Огромная масса производителей сейчас вы пускает устройства со встроенной поддержкой LTE — планшеты, ноутбуки, смартфоны. Но если нет возможности или желания обзаводить ся новым компьютером или планшетом, вполне можно обойтись USB-модемом. Самый распространенный сегодня в России модем — Huawei E392 — отличный мультисистемный модем, ко торый работает не только с 4G, но и со всеми предыдущими технологиями, причем переклю чается между ними автоматически, в зависимо сти от доступности сети. При этом связь не пре рывается — вы даже не почувствуете перехода с 4G, например, на WCDMA. То есть почувству ете, конечно, по снижению скорости передачи данных, но никаких разрывов связи при этом не будет.

Кроме всего прочего, этот модем позволяет подключать внешнюю антенну, которая значи тельно улучшит качество сигнала, а значит, и скорость передачи данных. Модем не требует установки драйверов с внешнего носителя у него внутри есть небольшой флеш-диск, на котором находятся и драйверы, и программа для работы с устройством, что очень удобно. Эти модемы, кстати, используют в своей работе операторы «большой тройки».

«Скартел», он же Yota, использует свой соб ственный модем — LU150.

По характеристикам он такой же, как выше описанный модем, только занимает чуть мень ше места и обладает элегантным корпусом.

Вот, наверное, и все, что можно рассказать о трех волшебных символах LTE в рамках дан ной статьи. Много интересного, конечно, оста лось за ее рамками, но вы самостоятельно може те найти множество подробностей в Интернете, куда, возможно, попадете с помощью LTE.

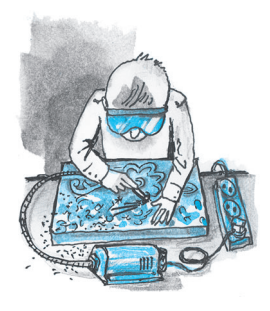

Г

# ГЛИПТИКА<br><sub>резьба по камню</sub>

липтика — искусство миниатюрной резьбы на цветных полудрагоценных камнях — известно с древнейших времен и высоко ценится по сей день. В качестве исходного материала мастера использовали и используют относительно мягкие камни — серпентин, гематит, и твердые — агат, сердолик, различные халцедоны. Из твердых многослойных камней вырезают изящные релье фы — геммы. Геммы с выпуклыми рельефами называются камеями, а с углубленными — инта лиями. Многослойность камня играет большую роль — рельефное изображение получается одно го цвета, общий фон — другого, иногда сочетают ся несколько тонов.

Искусство глиптики в древности процветало в материковой части Греции, на островах Кипр, Самос, Хиос, Мелос, а также в ионийских горо дах западного побережья Малой Азии. Для древ него эллина печать с инталией часто заменяла личную подпись. Ею опечатывали имущество, двери дома или кладовой с припасами. Известен закон Солона, строго запрещавший резчику гемм сохранять у себя их копии, а вообще профессия резчика по камню была весьма почетна.

В IV веке до н. э. ювелиры Древней Греции нача ли создавать первые камеи. По сравнению с инта лиями, это были настоящие сцены из древних ми фов, изображения лиц богов и людей, выполнен ные в цветном камне. По предположениям, слово «камея» в переводе с итальянского языка означает «морская раковина». Самой известной из гемм яв ляется камея «Гонзага», названная по фамилии герцога Людовика Гонзага, чья семья владела ук рашением на протяжении XVI — XVII веков.

В средневековой Европе развитию искусства глиптики способствовало появление качественно го инструмента, в том числе алмазного, появляют ся шлифовальные мельницы с водяным приводом.

В середине ХХ века значительно изменилась технология обработки цветного камня — стали широко использоваться ультразвуковые устрой ства и алмазный инструмент, который позволил усовершенствовать такие трудоемкие процессы, как резка, сверление, формообразование, шли фовка и полировка изделий.

В наше время у профессиональных художников и любителей появились новые камнерезные стан ки — электромагнитные, в которых пульсирую щий сердечник работает как маленький отбойный молоточек, и ультразвуковые, где инструмент во обще не прикасается к камню. Современные инст рументы резчика чрезвычайно миниатюрны. Весь комплект для работы может уместиться на трети письменного стола. Также для нанесения тонкого

рисунка на камень не обойтись без ал мазных боров различной геометрии. По добные боры, кстати, применяют в зубо врачебной практике.

Иногда на первых порах используют совсем простое устройство — батарей ный электромоторчик от детских игру шек с закрепленным на его валу инстру ментом. Это доступное приспособление для начинающих резчиков по камню.

Наиболее распространенным инстру ментом при отделке каменных изделий является гравер. Его используют для шлифовальных работ, а также он может послужить при зачистке камня и испол нении фрезеровальных работ, сверления и гравирования. С его помощью можно сделать разные узоры и впадины на обра батываемом материале. Плюсом при при менении гравера является способность шлифовать натуральные камни с высо чайшей точностью, а также небольшой вес и размер инструмента.

В 11м номере «Левши» за 2000 год мы публиковали статью «Не бойся борма шинки!», в которой рассказывали о том, как в домашних условиях изготовить фрезерный инструмент, с помощью кото рого можно сверлить, фрезеровать и гра вировать изделия из камня, кости и ме талла. В этом устройстве, напомним, можно закрепить различные фрезы (ко нические, круглые, цилиндрические, дисковые) и обточные абразивные камни (фасонные, конические), позволяющие создавать рисунки на камне.

Работа мастера идет в прерывистом рит ме: соприкосновение инструмента с кам нем (несколько секунд), затем инструмент и камень смачивают водой и цикл повто ряют. Необходимо позаботиться о том, чтобы защититься от капель воды, содер

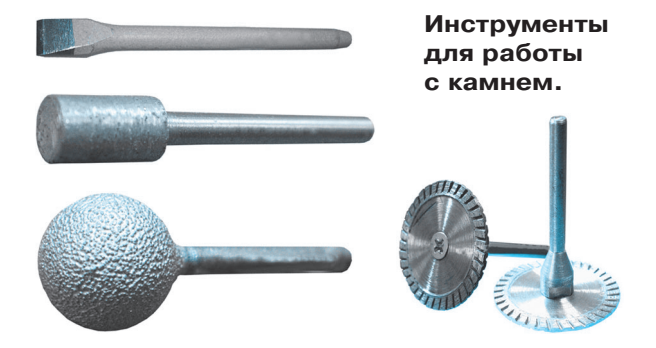

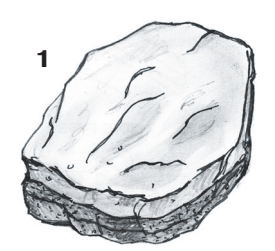

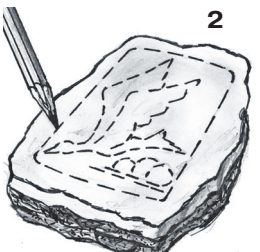

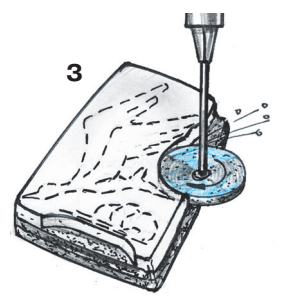

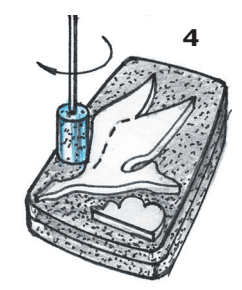

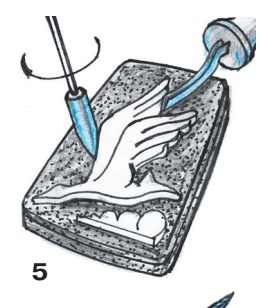

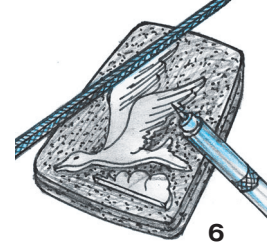

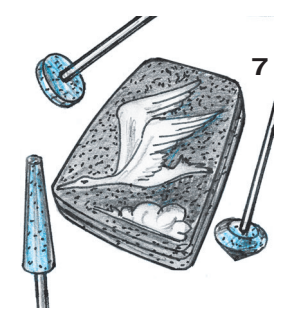

#### **Этапы работы: 1 — выбор камня; 2 — нанесение рисунка; 3 — проработка контура; 4 — 7 — окончательная обработка рисунка различными инструментами.**

жащих мелкие каменные крошки. При работе удобно пользоваться очками для дайверов.

Применяемые в глиптике природные матери алы отличаются друг от друга по степени твер дости: мягкие, твердые и средние. Самыми твердыми в обработке камнями являются: до ломит, гранит, малахит, оникс, агат, гранат, нефрит и сердолик. Изготовить из них геммы под силу только опытным мастерам. Средней твердости камни — это серпентин, гематит и мрамор. Но начинающим камнерезам лучше работать с мягкими материалами, такими как известняк. Он выглядит неброским, но долгове

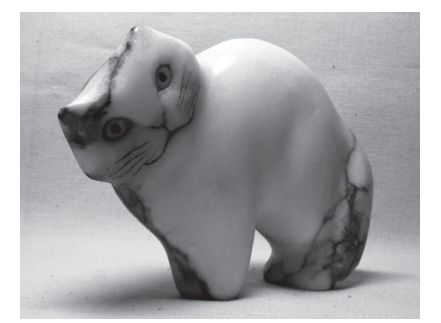

**Фигурка из известняка.**

чен, красив, дает ощущение теплоты, экологичен, декора тивен и легок в обработке.

Каждый мастер со временем вырабатывает свои приемы ра боты. Однако существует некоторая общая схема. Начинают обычно с рисунка. Умение художника «заглянуть» в камень имеет на этом этапе решающее значение. Затем следует изго товление из скульптурного (твердого) пластилина или какого либо другого пластического материала модели будущего изде лия в натуральном или увеличенном масштабе. Применимы копировальные системы по принципу пантографа. С его помо щью на камень в нужном масштабе с помощью боров перено сится рельеф модели. Обычно такой способ применяют в се

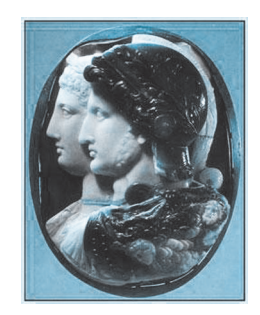

 **Камея «Гонзага».**

рийном производстве. В любительской практике иногда для переноса крупного ри сунка на небольшое изделие используют масштабный кронциркуль.

Процесс резьбы по камню от отправной точки и до законченного изделия мож но условно разделить на следующие основные этапы: определение отправной точ ки, удаление лишнего материала, создание формы, детализация и отделка.

На первом этапе выберите камень подходящей формы, чтобы в нем угадыва лись очертания вашей будущей фигурки; лучше использовать песчаник. Для нанесения рисунка доведите обдирочным инструментом рабочую и тыльную по верхности камня до нужной толщины и разметьте карандашом прямо на камне основные области, которые придется срезать. На втором этапе удалите лишнее при помощи имеющихся инструментов — для известняка достаточно использо вать специальную пилу по камню, деревянную киянку, маленькую кувалду и мо лоток, а для твердых камней необходима обточка на планшайбе. Затем нанесите по контуру рисунка пропил на уровне плоскости фона с помощью отрезных дис ков и на обдирочном инструменте грубо обточите поверхность камня вокруг кон тура рисунка до глубины фона.

При помощи алмазного бора уточните окончательный рисунок контура изобра жения. Затем на получившейся заготовке снова рисуйте. Если вы создаете, на пример, фигурку животного, прорисуйте мордочку, глазки, лапки. Далее при по мощи бормашинки с борами меньшего размера проработайте контуры и все дета ли рисунка, постепенно используя все более мелкие боры. Зрачки в глазах вашей фигурки удобно проработать стоматологическими борами. Вручную уточните рисунок штихелями и тонко заточенными алмазными надфилями. Затем отшли фуйте фигурку различными наждачками и резиновыми кружками с алмазной крошкой и покройте ее горячим парафином. После шлифовки и парафинирова ния прорисуйте надфилем линии на мордочке вашей фигурки и затонируйте ра стертым в порошок углем. Держаться тонировка будет и так, но можно закрепить ее специальным лаком для камня. Такой лак выпускается в виде аэрозоля, поэто му наносить его нужно с расстояния 20 — 25 см, чтобы получился тончайший слой. Фигурка из известняка готова. Но, если вы изготавливаете фигурку или гемму из твердого материала, после шлифовки окончательно отполируйте повер хность изделия с помощью фетровых кружков окисью хрома или какими-либо другими полировочными абразивами.

**Г. АНТОНОВА**

### Окончание. Начало см. в «Левше»  $N_2$  2 - 2014.

# СИСТЕМА УДАЛЕННОГО **ОПОВЕЩЕНИЯ**

риступаем к последнему этапу - программированию системы удаленного оповешения.

Алгоритм. Программа состоит из команд, которые мы уже знаем. В зависимости от выбранной схемы она либо будет, либо не будет содержать модуль работы с часами. Тут все понятно. А вот что касается нажатия кнопок телефона, разберем более подробно, хотя нового тут тоже ничего нет. Алгоритмы примерные, подлежат как расширению, так и оптимизации.

Блок-схема алгоритма управления устройством без модуля часов показана на рисунке 1.

Первый шаг — проверка состояния датчика. Второй — выполнение условия по результатам опроса датчика влажности: если сухо, то отправляется SMS, если влажно, то работа просто продолжается. Пауза подбирается экспериментально, зависит от размера горшка с землей, скорости высыхания земли в горшке и т. п. Для примера я поставил 10 мин. То есть один раз в 10 мин происходит проверка влажности и обработка событий. В данном случае следует отметить, когда земля высохнет, каждые 10 мин будет отправляться SMS, пока цветок не польют.

Можно поставить паузу час, два или больше, но тут возникает риск, что грунт в горшке может полностью засохнуть.

Блок-схема алгоритма управления устройством с модулем часов показана на рисунке 2.

Этот вариант предпочтительнее, особенно в том случае, если контроллер будет выполнять другие задачи (а чаще так и бывает). В принципе, в оба варианта можно добавить выполнение других задач перед командой «конец», но в первом случае контроллер будет полностью останавливаться на время паузы (в моем случае это 10 мин), и все остальные команды будут ждать окончания паузы. Во втором случае программа будет выполняться непрерывно, с небольшой задержкой на время отправки SMS, а также во втором варианте можно доверить контроллеру задачи, привязанные ко времени. Возможна «замена» часов реального времени внутренним таймером контроллера, с соответствующим изменением алгоритма и потерей преимущества работы с реальным временем. Обращаю внимание: до основного цикла в разделе setup надо не только объявить Х и Ү, но и обнулить их, присвоить им значение 0 (ноль). А также может произойти непредвиденная ситуация при переходе часов от 23.59 к 00.00, поэтому при смене суток предлагаю Х и Ү обнулять.

Теперь о том, как нажимать кнопки. Когда мы нажимаем кнопки на телефоне обычным

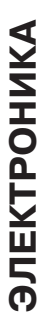

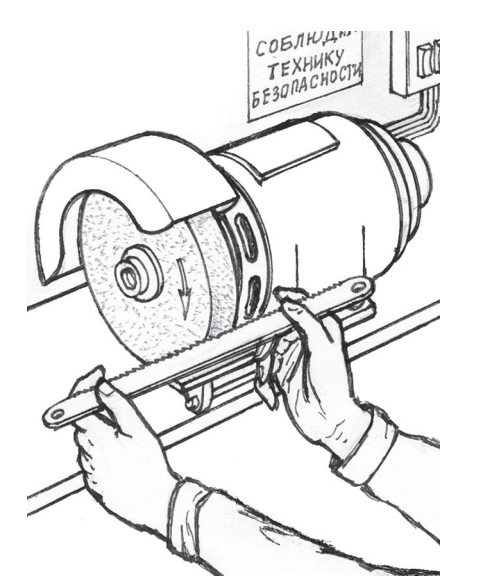

# **ONATL KAK HOBLIM**

От мягких металлов абразивные круги быстро засоряются. Очистить точильный круг из мелкозернистого абразива проще всего старым ножовочным полотном. При такой работе абразив почти не стачивается и точильный круг не портится.

Прижмите полотно к подручнику точила и, слегка дотрагиваясь до камня, горизонтально ведите полотно параллельно оси вращающегося круга то в одну, то в другую сторону. Камень станет как новый.

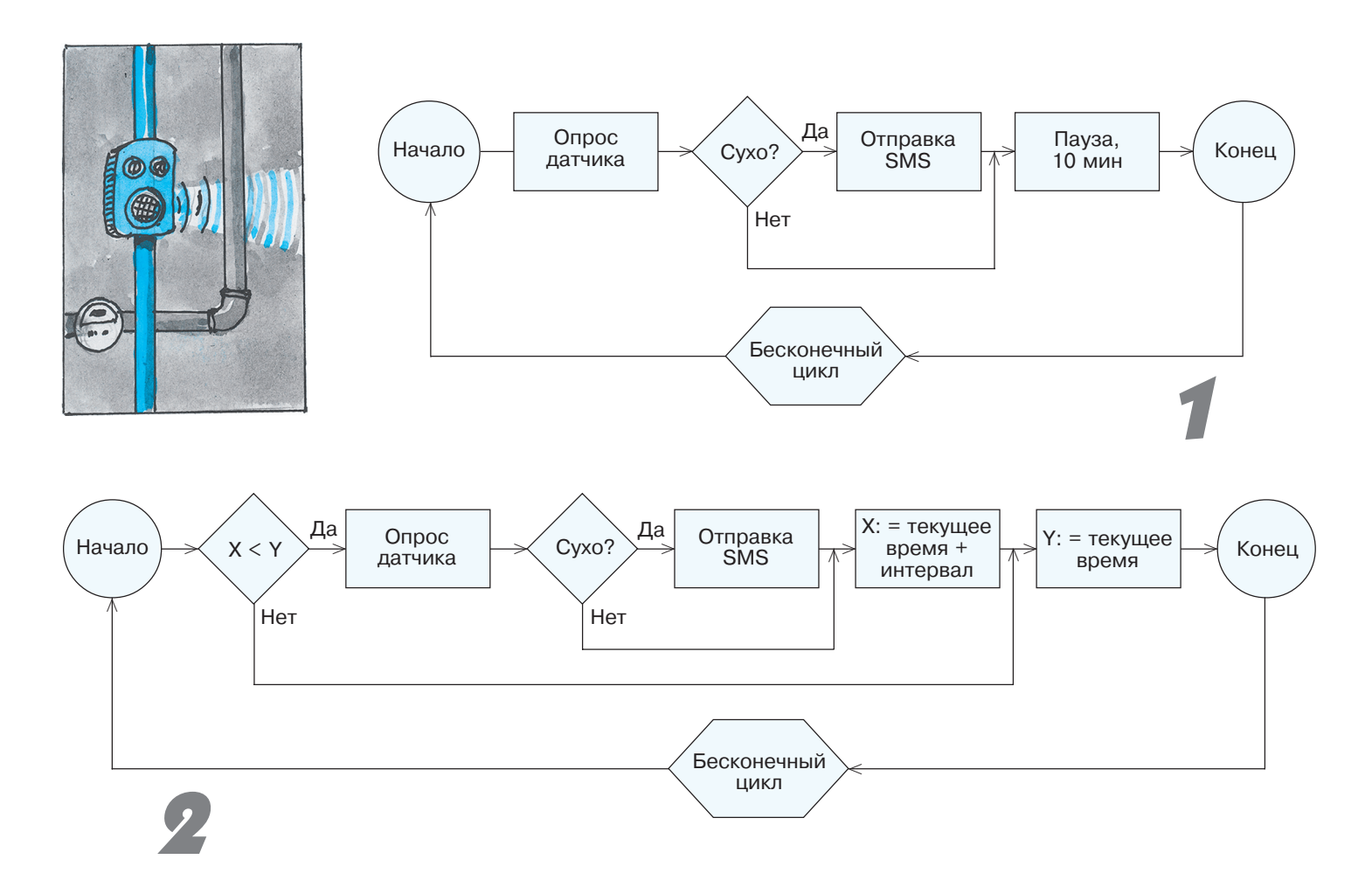

способом, контакты замыкаются на некоторое время, прежде чем мы успеем нажать на следу ющую кнопку, проходит незначительное время, это надо учесть в алгоритме. Я предлагаю под ключить кнопки к выводам Arduino 8 — «сброс», 9 — «вверх», 10 — «вниз», 11 — «вы бор», 12 — «меню». Например, раздел «сообще ния» в «меню» — это третья сверху строка; ког да мы нажимаем «меню», то автоматически оказываемся на первом пункте. Чтобы перейти в «меню» на раздел «сообщения», надо дважды нажать «вниз». Не забываем, что договорились перед выбором и отправкой сообщения нажи мать «сброс».

### **ЛЕВША СОВЕТУЕТ**

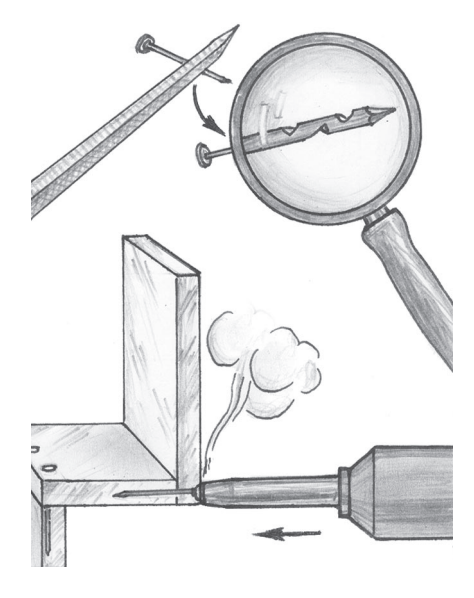

### **НЕТ КЛЕЯ? ЕСТЬ ГВОЗДЬ!**

Если необходимо скрепить небольшие детали из органического стекла, а под рукой нет клея или подходящих растворителей, на дежное крепление можно осуществить с помощью мелких гвозди ков. Надфилем на каждом гвозде сделайте по 2  $-$  3 бороздки. Держа гвоздик пассатижами ближе к шляпке, нагрейте его на газовой горелке и горячим наживите в месте крепления. А затем заранее разогретым жалом паяльника дошлите гвоздь в оргстекло по самую шляпку. Крепление готово.

Алгоритм этого кусочка кода будет выглядеть следую щим образом:

digitalWrite(8, HIGH) // Нажимаем кнопку «сброс» delay(100) // Задержка  $0,1$  с на нажатие digitalWrite(8, LOW) // Отпускаем кнопку «сброс» delay(300) // Задержка  $0,3$  с на выбор другой кнопки digitalWrite(12, HIGH) // Нажимаем кнопку «меню» delay(100) // Задержка 0,1 с на нажатие digitalWrite(12, LOW) // Отпускаем кнопку «меню» delay(300) // Задержка  $0,3$  с на выбор другой кнопки digitalWrite(10, HIGH) // Нажимаем кнопку «вниз» delay(100) // Задержка  $0,1$  с на нажатие digitalWrite(10, LOW) // Отпускаем кнопку «вниз» delay(300) // Задержка  $0.3$  с на выбор другой кнопки digitalWrite(10, HIGH) // Нажимаем кнопку «вниз» delay(100) // Задержка  $0,1$  с на нажатие digitalWrite(10, LOW) // Отпускаем кнопку «вниз» delay(300) // Задержка  $0,3$  с на выбор другой кнопки digitalWrite(11, HIGH // Нажимаем кнопку «выбор» delay(100) // Задержка 0,1 с на нажатие digitalWrite(11, LOW) // Отпускаем кнопку «выбор»

Важно не забыть отпустить нажатую кнопку. Таким образом дописываем кусок кода, который обрабатывает выбор и отправку сообщения. Если телефон срабатывает нечетко, корректируем паузы между нажатиями.

Для решивших управлять телефоном с помощью всей клавиатуры эта часть программы будет значительно больше. Но есть и преимущества. Например, текст сооб щений и номера телефонов не нужно заранее сохранять в памяти телефона, все это «набирается» контроллером в реальном времени программно. И легко в программе корректируется.

Ту часть программы, что работает с датчиком влажно сти, мы описывали ранее в статье про систему автополи ва растений. Напомню про калибровку датчика. Вынима ем и насухо вытираем датчик, измеряем его показания в воздухе. Это будут показания полностью высохшего

грунта. Измеряем показания датчика, помещенного в воду, эти показания соответствуют полностью залитому во дой грунту. Далее уточняем мини мально и максимально возможную влажность грунта для данного расте ния и на основе этих данных строим условие отправки SMS в программе. При желании значение влажности, например в процентах, можно вывес ти на семисегментные индикаторы.

**Проверка и тестирование.** Протес тировать работу устройства просто. Предварительно в алгоритме меняем значение интервала между сообщени ями до 1 мин. Датчик помещаем в во ду и включаем устройство.

Устройство определяет, что с влаж ностью все в порядке и ничего не про исходит. Вынимаем датчик из воды и наблюдаем, как телефон переходит в активный режим, в нем открывается меню, выбирается и отправляется нуж ное сообщение. Если все правильно, то через минуту система отправит повтор ное сообщение. И будет посылать сооб щения каждую минуту, пока мы не по местим датчик в воду. Помещаем дат чик в воду и ждем больше минуты, чтобы убедиться, что программа рабо тает и сообщения прекратились. Про верку лучше повторить несколько раз и только после этого можно доверить системе «настоящую» работу. Перед эксплуатацией не забудьте увеличить значение интервала с 1 мин до 0,5...3 ч и не забывайте периодически прове рять баланс телефона.

### **К. ХОЛОСТОВ**

### **ЛЕВША СОВЕТУЕТ**

### *дверь дверь к косяку* **1**  $\begin{bmatrix} 1 \\ 2 \end{bmatrix}$   $\begin{bmatrix} 2 \\ 3 \end{bmatrix}$ *к двери петля* двери пилить<br>
<u>к двери</u><br>
<u>пилить</u><br> **пилить прилить прилить прилить прилить прилитные** *к косяку пилить*

## **СЭКОНОМИМ НА ДОВОДЧИКЕ**

Самый простой дверной доводчик стоит 700 рублей. Эти деньги вполне можно сэкономить, если доработать дверные петли. Посмот рите на рисунок: две половинки петли сопрягаются между собой по спирали под углом примерно 45°, поэтому при открывании дверь немного приподнимается, а закрывает ее земное притяжение.

Вынув из одной половинки петли запрессованную ось, срежьте ножовкой по металлу кромки втулок оси под углом примерно  $45^{\circ},$ как показано на рисунке, и верните ось на прежнее место. После такой операции половинки петли будут находиться на разных уров

…

**-**M **(-) C** ME CTA!

ребуется так расположить 5 элементов на столе, чтобы ни один из них нельзя было подвинуть горизонтально ни в одном направ лении, не меняя положения остальных. Иными словами, нужно найти такое сцепле ние, чтобы любое плоское перемещение эле мента влекло за собой перемещение других. Вынуть или вложить элемент в образуемую фигуру можно лишь оторвав его от поверх ности стола. Элементы можно поворачивать и переворачивать, но нельзя накладывать друг на друга.

С легкой руки Вила Страйбоса, известно го нашим читателям по публикации «При вет из Нидерландов» (см. «Левшу» №1 за 2008 год), задачи подобного типа называют ся антислайдами (anti — против, slide —

скользить). У Вила Страйбоса головоломка была объемной, а задача решалась в трехмер ном пространстве. Мы предлагаем вам плос кий вариант антислайда, толщина элементов в данном случае не имеет значения. Но от это го задача не стала решаться легче! Недаром эта головоломка была включена в механичес кий тур участников 16го чемпионата России по пазлспорту (июнь 2013 г., Москва).

Вырезать элементы для этой головоломки можно из оргстекла, фанеры и даже картона. Рекомендуемый размер: 1 клеточка = 15 мм. Для хранения элементов желательно изгото вить коробочку с внутренним размером 6х8 клеточек, укладка элементов в коробочку дополнительная, но несложная головоломка. Желаем успехов!

**В. КРАСНОУХОВ**

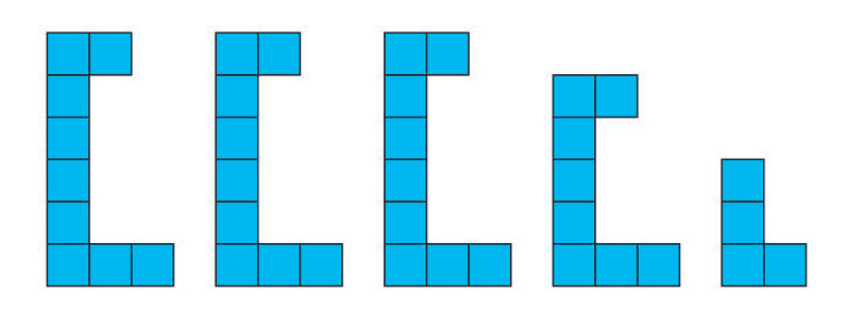

Т

нях, подравнивать их не надо, но петли придется ставить на новые места.

Направление среза имеет важное значе ние, так как двери открываются либо справа налево, либо наоборот.

На рисунке пока заны варианты для обоих случаев. За зор между верхом двери и коробкой должен быть в пре делах от 4 до 7 мм.

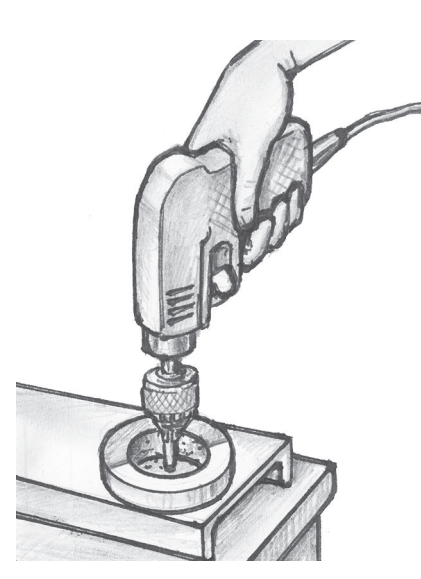

# **ЛОВУШКА ДЛЯ ОПИЛОК**

При сверлении железа или стали удобно собирать опилки магнитом. Еще удобнее, когда ваш магнит круглый. Если положить его так, чтобы высверливаемое отверстие оказалось внутри кольца магнита, то опил ки собирать не придется вовсе.

### *Поправка*

*Уважаемые читатели, в статье «Голово ломка «Т5», опубликованной в предыдущем номере, к сожалению, допущена ошибка в чер теже. Приносим извинения и публикуем пра вильную версию.*

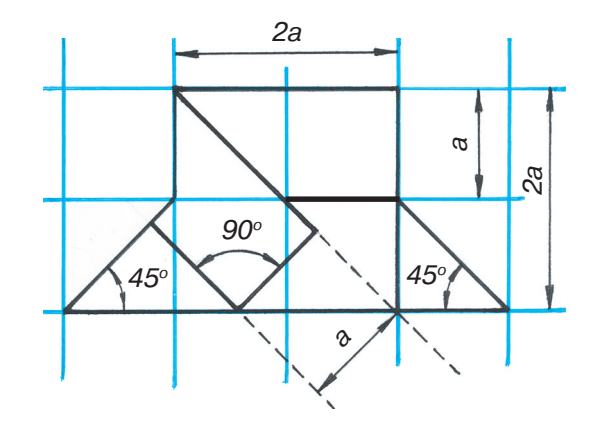

*Для тех, кто так и не решил головоломки в рубрике «Игротека» (см. «Левшу» № 2 за 2014 год), публикуем ответы.*

*Редакция*

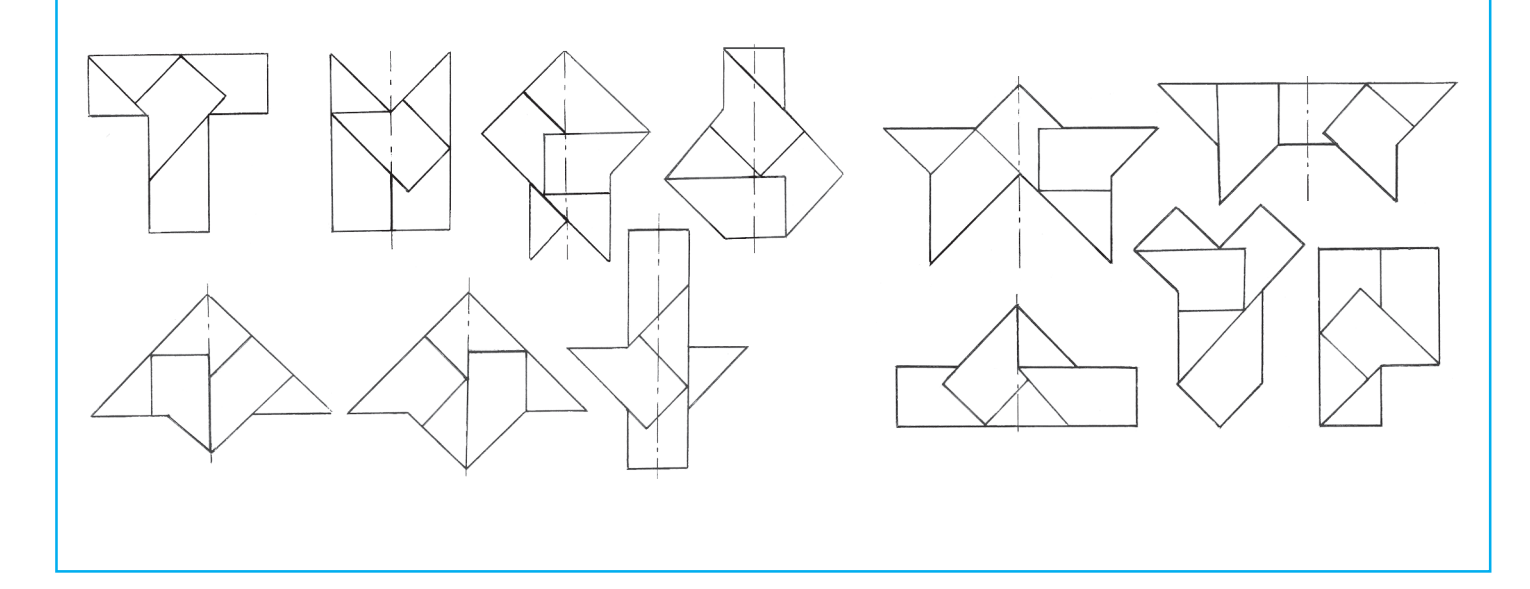

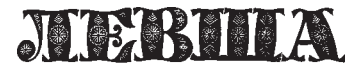

**Ежемесячное приложение к журналу «Юный техник» Основано в январе 1972 года ISSN 0869 — 0669 Индекс 71123**

**Для среднего и старшего школьного возраста**

**Учредители:**

**ООО «Объединенная редакция журнала «Юный техник», ОАО «Молодая гвардия»** Подписано в печать с готового оригинала-макета 27.02.2014. Формат 60х90 1/8. Бумага офсетная № 2. Печать офсетная. Условн. печ. л. 2+вкл. Учетно-изд. л. 3.0. **Периодичность — 12 номеров в год, тираж 9 480 экз. Заказ № Отпечатано на ОАО «Ордена Октябрьской Революции, Ордена Трудового**

**Главный редактор**

**Ю.М. АНТОНОВ**

**А.Р. БЕЛОВ**

**Ответственный редактор**

**Художественный редактор**

**Дизайн Ю.М. СТОЛПОВСКАЯ Компьютерный набор Г.Ю. АНТОНОВА Компьютерная верстка Ю.Ф. ТАТАРИНОВИЧ Технический редактор Г.Л. ПРОХОРОВА**

**Корректор Т.А. КУЗЬМЕНКО**

**А.А. ФИН**

**Красного Знамени «Первая Образцовая типография», филиал «Фабрика офсетной печати № 2» 141800, Московская область, г. Дмитров, ул. Московская, 3.**

**Адрес редакции: 127015, Москва, Новодмитровская, 5а. Тел.: (495) 6854480. Электронная почта: yut.magazine@gmail.com Журнал зарегистрирован в Министерстве Российской Федерации по делам**

**Выпуск издания осуществлен при финансовой поддержке** чати, телерадиовещания и средств массовых коммуникаций<mark>. Р</mark>ег. ПИ № 77-1243 **Декларация о соответствии действительна по 31.01.2015**

**Федерального агентства по печати и массовым коммуникациям.**

### *В ближайших номерах «Левши»:*

В 1986 году на околоземную орбиту была вы ведена советская исследовательская станция «Мир». О том, как она была устроена, из каких модулей состояла, узнаете, прочитав очередной выпуск журнала, и сможете пополнить свой «Музей на столе» новым экспонатом.

Любители электроники продолжат оснащать «умный дом» новой системой контроля бытовых приборов.

Юные механики найдут в номере конструкцию экологически чистого двигателя, который можно установить на модель автомобиля, а В. Красно ухов подготовил для читателей еще одну увлека тельную головоломку. И конечно, на страницах журнала «Левша» вы найдете несколько полез ных советов.

### **КОНВЕРТОПЛАН V-22 Osprey**

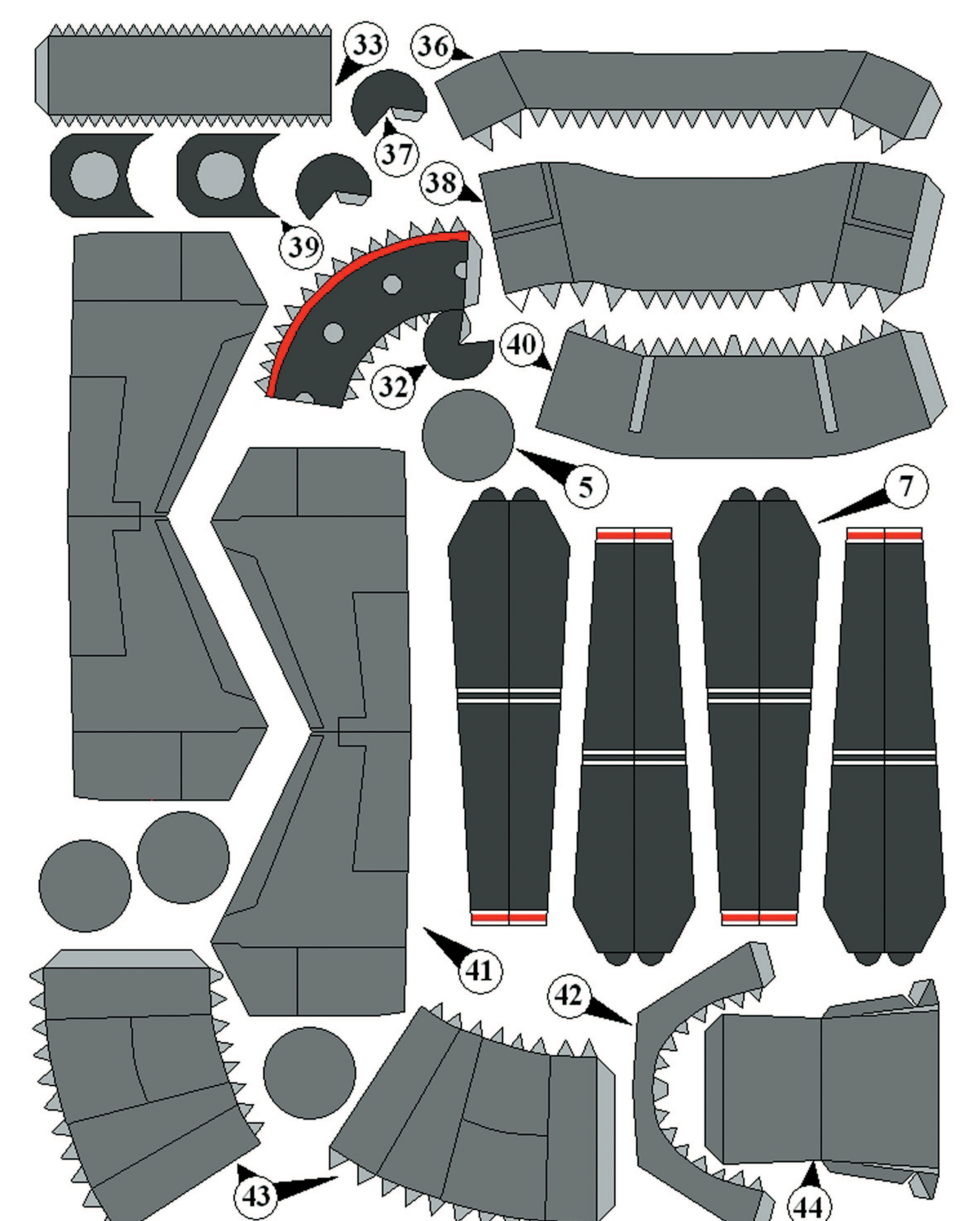

Ū V V Лист 4

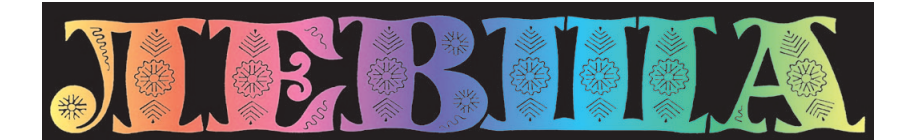

**ДОРОГИЕ ЧИТАТЕЛИ! Продолжаем публикацию серии кроссвордов-головоломок первого полугодия 2014 г. Условия их решения опубликованы в «Левше» № 1 за 2014 год.**

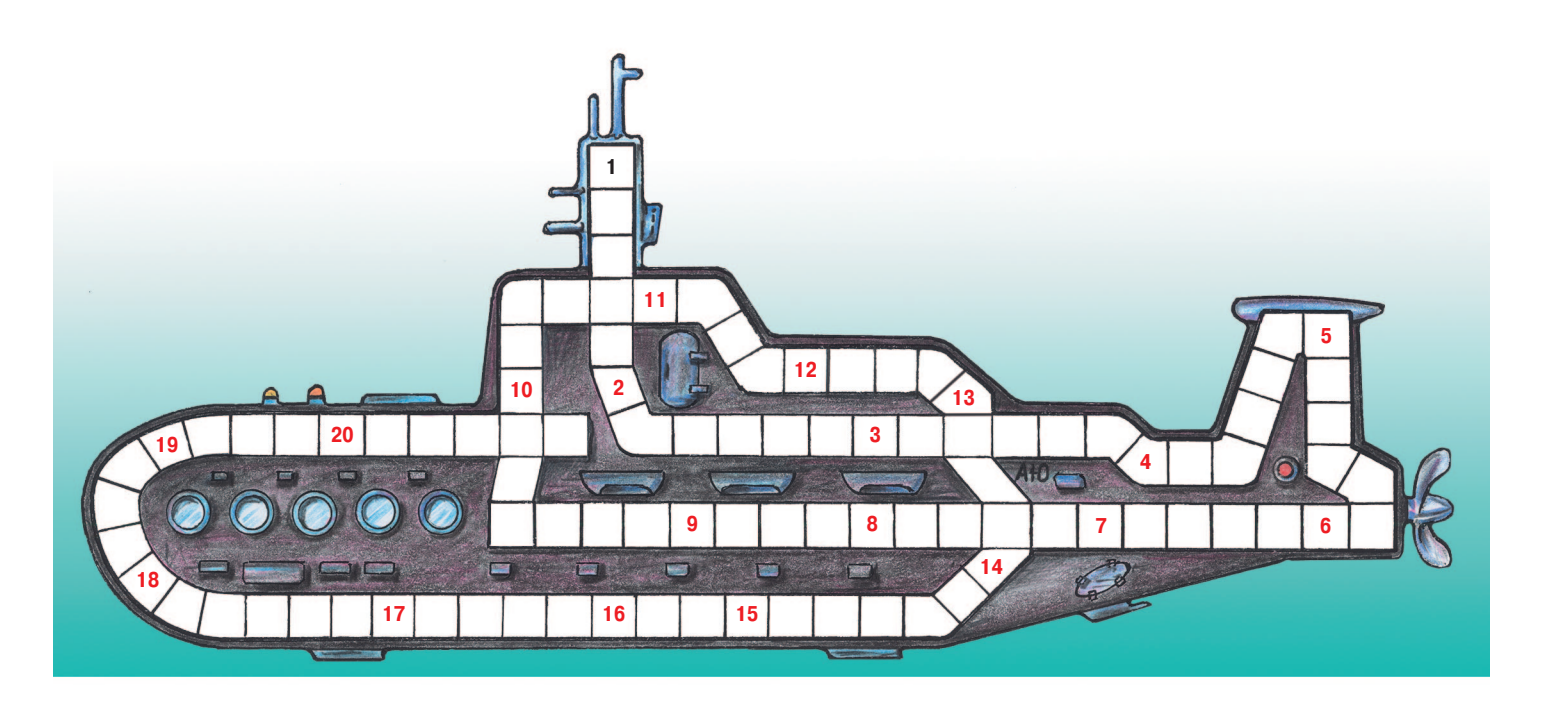

1. Состояние равновесия. 2. Неподвижное основание машины, станка. 3. Специальная схе ма согласования, приводящая в соответствие сигналы различных устройств. 4. Минерал, по делочный камень розового цвета. 5. Гидротехническое сооружение, элемент окопа. 6. Прибор для перевода изображений в цифровой формат. 7. Лиановидная пальма, служит материалом для изготовления мебели. 8. Крепежная деталь. 9. Часть войск или флота, находящаяся впе реди главных сил. 10. Камень, используемый для мощения дорог, или магматическая горная порода. 11. Инструмент, предназначенный для захвата чего-либо с целью его удержания. 12. Мопед без педального привода. 13. Типографское отображение местности. 14. Водонаполнен ное взрывчатое вещество. 15. Зазор между сопряженными поверхностями частей машин. 16. Самая термостойкая среди пластмасс. 17. Геодезический инструмент. 18. Разновидность бес проводной связи. 19. Литейная форма. 20. Типографская линейка, состоящая из нескольких тонких прямых или волнистых линий.

### **Контрольное слово состоит из следующей последовательности зашифрованных букв: (18) (4) (7) (8)2 (7) (18)**

*Подписаться на наши издания вы можете с любого месяца в любом почтовом отделении.* **Подписные индексы по каталогу агентства «Роспечать»: «Левша» — 71123, 45964 (годовая), «А почему?» — 70310, 45965 (годовая), «Юный техник» — 71122, 45963 (годовая). По каталогу российской прессы «Почта России»: «Левша» — 99160, «А почему?» — 99038, «Юный техник» — 99320. По каталогу «Пресса России»: «Левша» — 43135, «А почему?» — 43134, «Юный техник» — 43133.** *Оформить подписку с доставкой в любую страну мира можно* **в интернет-магазине www.nasha-pressa.de**